# บทที่ 4

# ผลการวิเคราะห์ข้อมูล

ิการนำเสนอผลการวิจัยเรื่อง แนวทางการพัฒนาการคำเนินการจัดการเรียนการสอนโดย ใช้สื่อทางใกลผ่านคาวเทียมของโรงเรียนพระปริยัติธรรม แผนกสามัญศึกษา วัดนิเวศธรรมประวัติ จังหวัดพระนครศรีอยุธยา กลุ่มตัวอย่างที่ใช้ในการศึกษาครั้งนี้เป็นคณะกรรมการสถานศึกษาและ ครูผู้สอนและสามเณรที่กำลังศึกษาอยู่ในโรงเรียนพระปริยัติธรรมแผนกสามัญศึกษา วัดนิเวศธรรม ประวัติ จังหวัดพระนครศรีอยุธยา ทั้งหมดจำนวน 80 รูป /คน เครื่องมือที่ใช้เป็นแบบสอบถาม ผู้วิจัยสามารถเก็บแบบสอบถามคืนได้ จำนวน 80 ฉบับ คิดเป็นร้อยละ 100 ผู้วิจัยได้นำเสนอผลการ วิเคราะห์ข้อมูลเป็น 2 ส่วน ตามลำดับ ดังนี้

ี **ส่วนที่** 1 ผลการวิเคราะห์ข้อมูลจากแบบสอบถามเกี่ยวกับสภาพและปัญหาการ ดำเนินการจัดการเรียนการสอนโดยใช้สื่อทางใกลผ่านดาวเทียมของโรงเรียนพระปริยัติธรรม ้แผนกสามัญศึกษา วัดนิเวศธรรมประวัติ จังหวัดพระนครศรีอยุธยา แบ่งการนำเสนอเป็น 4 ตอน คือ ี ตอนที่ 1 ผลการวิเคราะห์ข้อมูลพื้นฐานของผู้ตอบแบบสอบถาม มีดังนี้

1.1 คณะกรรมการสถานศึกษาและครูผู้สอน

1.2 สามเณรนักเรียน

้ตอนที่ 2 ผลการวิเคราะห์สภาพและปัญหา การคำเนินการจัดการเรียนการสอนโดยใช้ ี่สื่อทางไกลผ่านคาวเทียมของโรงเรียนพระปริยัติธรรม แผนกสามัณศึกษา วัดนิเวศธรรมประวัติ จังหวัดพระนครศรีอยุธยา มีดังนี้

2.1 คณะกรรมการสถานศึกษาและครูผู้สอน

22 สามเกรบักเรียบ

ี่ ส่วนที่ 2 การเสนอแนะแนวทางการพัฒนาการดำเนินการจัดการเรียนการสอนโดยใช้ ้สื่อทางใกลผ่านดาวเทียมของโรงเรียนพระปริยัติธรรม แผนกสามัญศึกษา วัดนิเวศธรรมประวัติ จังหวัดพระนครศรีอยุธยาสัญลักษณ์ที่ใช้ในการวิเคราะห์ข้อมูล ดังนี้

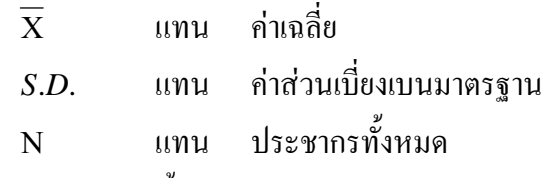

้รายละเอียดการนำเสนอมีดังต่อไปนี้

ี่ ส่วนที่ 1 ผลการวิเคราะห์ข้อมูลจากแบบสอบถามเกี่ยวกับสภาพและปัญหาการ ี ดำเนินการจัดการเรียนการสอนโดยใช้สื่อทางไกลผ่านดาวเทียมของโรงเรียนพระปริยัติธรรม แผนก ิสามัญศึกษา วัดนิเวศธรรมประวัติ จังหวัดพระนครศรีอยุธยา 4 ตอนดังนี้

 **ตอนที 1 ผลการวิเคราะห์ข้อมูลพื4นฐานของผ้ตอบแบบสอบถาม ู**

ผลการวิเคราะห์ข้อมูลพื้นฐานของประชากรที่เป็นคณะกรรมการสถานศึกษา ครูผู้สอน และสามเณรนักเรียนในโรงเรียน โรงเรียนพระปริยัติธรรม แผนกสามัญศึกษา วัคนิเวศธรรมประวัติ จังหวัดพระนครศรีอยุธยา จำแนกตาม ช่วงชั้นในการจัดการเรียนการสอน ดังแสดงในตารางที่ 2

ตารางที่ 2 แสดงจำนวน และร้อยละ ข้อมูลพื้นฐานของคณะกรรมการสถานศึกษาครูผู้สอนและ สามเณรนักเรียน ผู้ตอบแบบสอบถาม

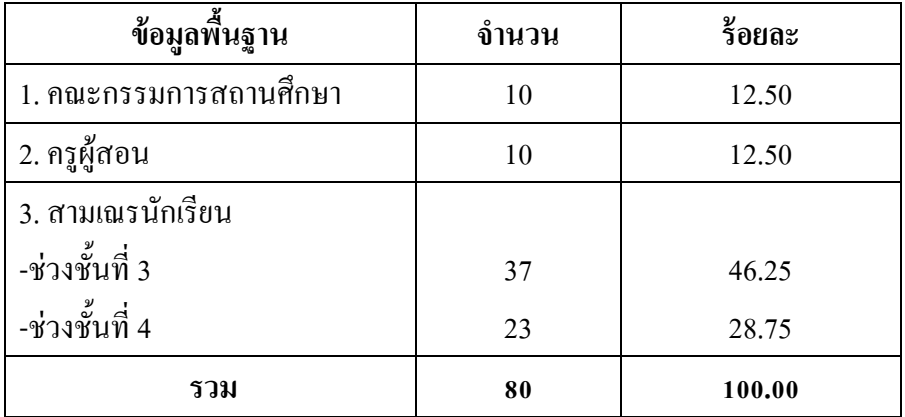

จากตารางที่ 2 พบว่า ข้อมูลพื้นฐานของคณะกรรมการสถานศึกษา คิดเป็นร้อยละ12.50 กรูผู้สอน คิดเป็นร้อยละ 12.50 นักเรียนระดับช่วงชั้นที่ 3 คิดเป็นร้อยละ 46.25 นักเรียนช่วงชั้นที่ 4 คิดเป็นร้อยละ 28.75

**ตอนที 2 ผลการวิเคราะห์สภาพและปัญหาการดําเนินการจัดการเรียนการสอนโดยใช้สือ ทางไกลผ่านดาวเทียมของโรงเรียนพระปริยัติธรรม แผนกสามัญศึกษา วัดนิเวศธรรมประวัติ จังหวัดพระนครศรีอยุธยา โดยนําเสนอภาพรวมทั4ง 6 ด้าน คือ ด้านหลักสูตร ด้านการใช้ สือการ สอนระบบทางไกล ด้านการจัดกิจกรรมการเรียนการสอน ด้านการวัดผลและประเมินผล ด้าน วัสดุ-อุปกรณ์ ด้านเวลา และนําเสนอรายละเอียดในแต่ละด้าน**

ในการวิเคราะห์ระดับสภาพและปัญหาการดำเนินการจัดการเรียนการสอนโดยใช้ สื่อทางไกลผ่านดาวเทียมของโรงเรียนพระปริยัติธรรม แผนกสามัญศึกษา วัดนิเวศธรรมประวัติ จังหวัดพระนครศรีอยุธยา ได้จำแนกระดับสภาพและปัญหาต่อการจัดการเรียนการสอนใน 6 ด้าน เป็น 3 ระดับ คือ

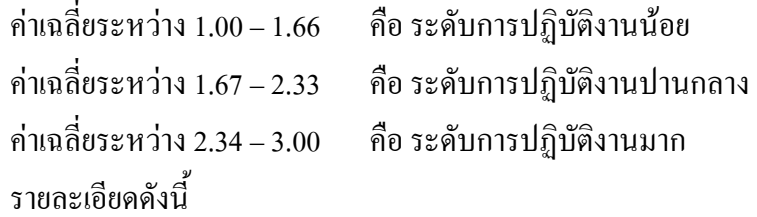

ตารางที่ 3 แสดงภาพรวมการเปรียบเทียบค่าเฉลี่ย ( $\overline{\mathrm{X}}$ ) ส่วนเบี่ยงเบนมาตรฐาน(*S.D*.)และระดับ สภาพและปัญหาต่อการดำเนินการจัดการเรียนการสอนโดยใช้สื่อทางไกลผ่านดาวเทียมของ โรงเรียนพระปริยัติธรรม แผนกสามัญศึกษา วัคนิเวศธรรมประวัติ จังหวัดพระนครศรีอยุธยา ใน 6 ค้านของคณะกรรมการสถานศึกษาและครูผู้สอน จำแนกตามแต่ละค้านดังนี้

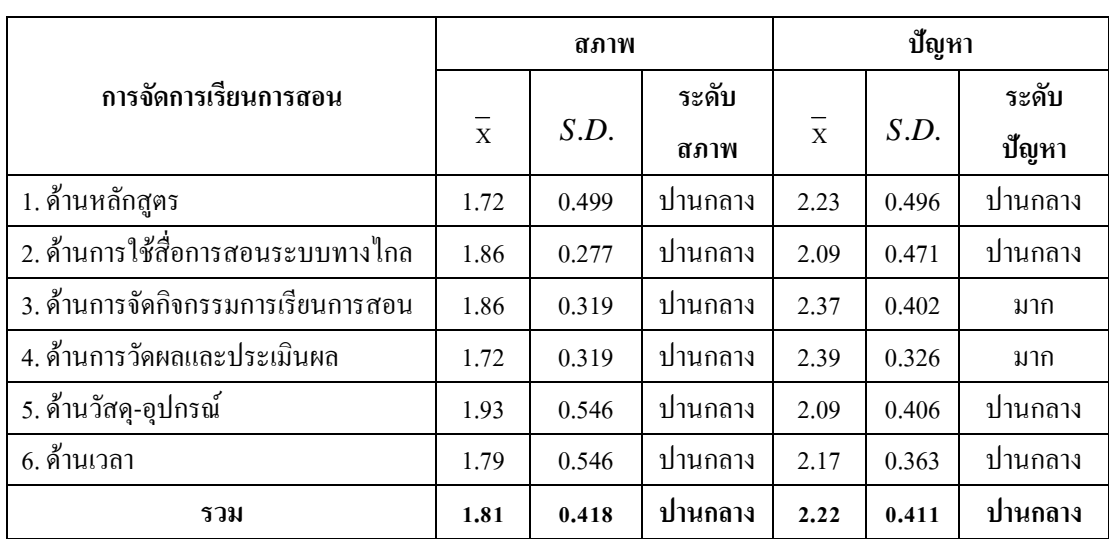

ี จากตารางที่ 3 ผลการสำรวจสภาพการคำเนินการจัดการเรียนการสอนโดยใช้สื่อทางไกล ผ่านคาวเทียมของโรงเรียนพระปริยัติธรรม แผนกสามัญศึกษาวัคนิเวศธรรมประวัติ จังหวัด พระนครศรีอยุธยา โคยภาพรวมอยู่ในระดับปานกลาง ( $\overline{\mathrm{X}}$ =1.81, *S.D*.=0.418) เมื่อพิจารณาเป็น รายข้อ พบว่า การจัดการเรียนการสอนค้านวัสคุ–อุปกรณ์ มีสภาพอยู่ในระคับมาก ( $\overline{\mathrm{X}}$ =1.93,  $S.D.=$  0.546) รองลงมาการจัดการเรียนการสอนด้านการใช้สื่อการสอนระบบทางไกล ( ${\bf \overline{X}}$  = 1.86 ,  $S.D.=$ 0.277) การจัดการเรียนการสอนด้านการจัดกิจกรรมการเรียนการสอน( ${\bf \overline{X}}$ =1.86,  $S.D.=$ 0.319) การจัดการเรียนการสอนด้านเวลา $(\,\overline{X}=\,$  1.79,  $\,S.D.=$ 0.546) และค่าเฉลี่ยต่ำสุดคือ การจัดการเรียนการสอนด้านหลักสูตร ( $\overline{\mathrm{X}}$ =1.72, *S.D*.=0.499) และการจัดการเรียนการสอนด้าน การวัดผลและประเมินผล ( $\overline{\mathrm{X}}$ =1.72, *S.D*.= 0.319)

ผลการสำรวจปัญหาการดำเนินการจัดการเรียนการสอนโดยใช้สื่อทางไกลผ่านดาวเทียม ของโรงเรียนพระปริยัติธรรม แผนกสามัญศึกษา วัคนิเวศธรรมประวัติ จังหวัดพระนครศรีอยุธยา โคยภาพรวมอยู่ในระดับปานกลาง( $\overline{\mathrm{X}}$ = 2.22, *S.D*.= 0.411 ) เมื่อพิจารณาเป็นรายข้อ พบว่า การ จัดการเรียนการสอนค้านการวัดผลและประเมินผล มีปัญหาอยู่ในระดับมาก( $\overline{\mathrm{X}}$ =2.9, *S.D*.= 0.326) รองลงมาการจัดการเรียนการสอนด้านการจัดกิจกรรมการเรียนการสอนอยู่ในระดับมาก ( $\overline{\mathrm{X}}$  = 2.37  $S.D.= \quad$  0.402) การจัดการเรียนการสอนด้านหลักสูตรอยู่ในระดับปานกลาง( $\overline{\mathrm{X}}$  =2.23,  $S.D.=$  $0.496$ ) การจัดการเรียนการสอนค้านเวลาอยู่ในระดับปานกลาง( $\overline{\mathrm{X}}$ =2.17, *S.D*.=0.363) และ ค่าเฉลี่ยต่ำสุดคือ การจัดการเรียนการสอนด้านการใช้สื่อการสอนระบบทางใกลอยู่ในระดับ ปานกลาง( $\overline{\mathrm{X}}$ =2.09, *S.D*.=0.471) และ การจัดการเรียนการสอนด้านวัสดุ–อุปกรณ์อยู่ในระดับ ปานกลาง ( $\overline{\mathrm{X}}$  =2.09, *S.D*.=0.406)

ตารางที่ 4 แสดงภาพรวมการเปรียบเทียบค่าเฉลี่ย ( $\overline{\mathrm{X}}$ ) ส่วนเบี่ยงเบนมาตรฐาน (*S.D*.) และระดับ สภาพและปัญหาต่อการดำเนินการจัดการเรียนการสอนโดยใช้สื่อทางไกลผ่านดาวเทียมของ โรงเรียนพระปริยัติธรรม แผนกสามัญศึกษา วัคนิเวศธรรมประวัติ จังหวัดพระนครศรีอยุธยา ใน 6 ค้านของสามเฌรนักเรียน จำแนกตามแต่ละค้านดังนี้

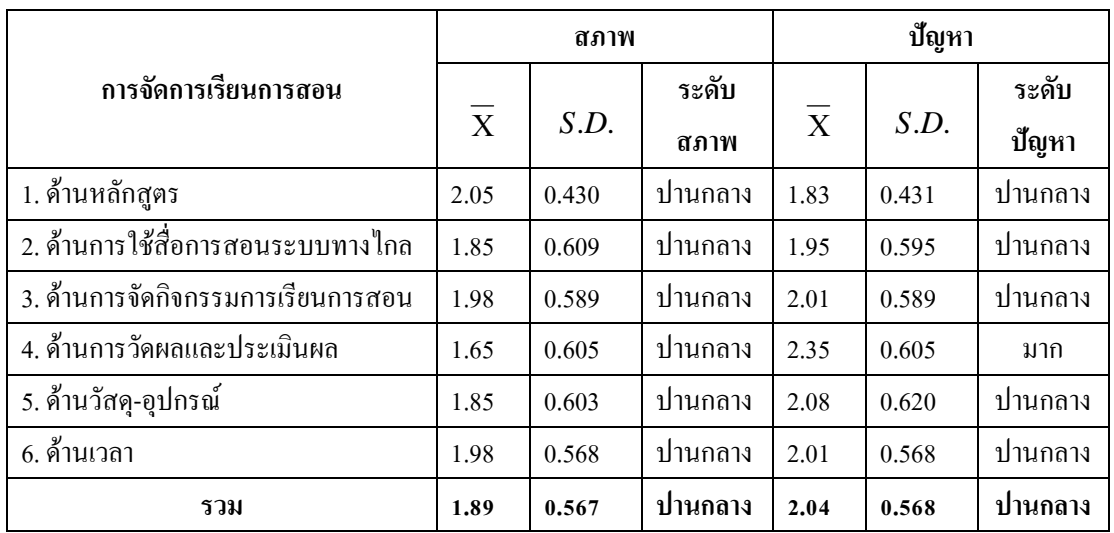

 $n = 60$ 

จากตารางที่ 4 พบว่า ผลการสำรวจสภาพการคำเนินการจัดการเรียนการสอนโดยใช้ สื่อทางไกลผ่านดาวเทียมของโรงเรียนพระปริยัติธรรม แผนกสามัญศึกษาวัดนิเวศธรรมประวัติ โคยภาพรวมอยู่ในระดับปานกลาง( $\overline{\mathrm{X}}$ =1.89, *S.D*.=0.567 ) เมื่อพิจารณาเป็นรายข้อ พบว่า การ

จัดการเรียนการสอนด้านหลักสูตร มีสภาพอยู่ในระดับมาก ( $\overline{\mathrm{X}}$ =2.05, *S.D.=*0.430) รองลงมาการ จัดการเรียนการสอนค้านการจัดกิจกรรมการเรียนการสอน( $\overline{\mathrm{X}}$ =1.98, *S.D*.=0.589) การจัดการเรียน การสอนค้านเวลา ( $\overline{\mathrm{X}}$ =1.98, *S.D*.=0.568) การจัดการเรียนการสอนค้านการใช้สื่อการสอนระบบ ทางใกล ( $\overline{\mathrm{X}}$ =1.85, *S.D*.=0.609) การจัดการเรียนการสอนด้านวัสดุ–อุปกรณ์ ( $\overline{\mathrm{X}}$ =1.85, *S.D*. =0.603) และค่าเฉลี่ยต่ำสุดคือ การจัดการเรียนการสอนด้านการวัดผลและประเมินผล ( $\overline{\mathrm{X}}$ =1.72, *S D* = 0.319)

ผลการสำรวจปัญหาการดำเนินการจัดการเรียนการสอนโดยใช้สื่อทางไกลผ่านดาวเทียม ของโรงเรียนพระปริยัติธรรม แผนกสามัญศึกษา วัคนิเวศธรรมประวัติ จังหวัดพระนครศรีอยุธยา โคยภาพรวมอยู่ในระดับปานกลาง( $\overline{\mathrm{X}}$  =2.04, *S.D*.=0.568 ) เมื่อพิจารณาเป็นรายข้อ พบว่า การ จัดการเรียนการสอนด้านการวัดผลและประเมินผล มีปัญหาอยู่ในระดับมาก ( $\overline{\mathrm{X}}$ =2.39, S.D. =0.326) การจัดการเรียนการสอนที่อยู่อยู่ในระดับปานกลาง คือ ด้านวัสดุ–อุปกรณ์ ( $\overline{\mathrm{X}}$ =2.37,  $S.D.=0.402)$  การจัดการเรียนการสอนด้านการจัดกิจกรรมการเรียนการสอน ( $\overline{\mathrm{X}}$ =2.23,  $S.D.$ = 0.496) การจัดการเรียนการสอนด้านเวลา ( $\overline{\mathrm{X}}$  =2.17, *S.D*.=0.363) การจัดการเรียนการสอนด้าน การใช้สื่อการสอนระบบทางไกล ( $\overline{\mathrm{X}}$ =2.09, *S.D*.=0.471) และค่าเฉลี่ยต่ำสุดคือ การจัดการเรียน การสอนด้านหลักสูตร ( $\overline{\mathrm{X}}$ =2.09, *S.D.*=0.406)

ตารางที่ 5 แสดงค่าเฉลี่ย( $\overline{\mathrm{X}}$ )ส่วนเบี่ยงเบนมาตรฐาน(*S.D*.)และระดับสภาพและปัญหาของ คณะกรรมการสถานศึกษาและครูผู้สอนต่อการคำเนินการจัดการเรียนการสอนโดยใช้สื่อ ทางใกลผ่านดาวเทียมของโรงเรียนพระปริยัติธรรม แผนกสามัญศึกษา วัดนิเวศธรรมประวัติ จังหวัดพระนครศรีอยุธยาในด้านหลักสูตร จำแนกตามรายข้อดังนี้

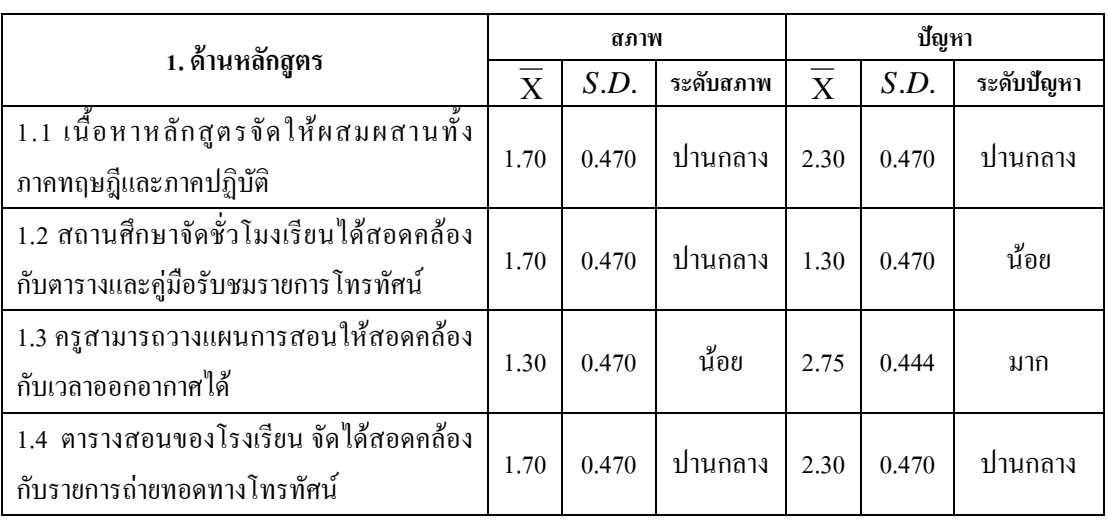

#### ตารางที่ 5 (ต่อ)

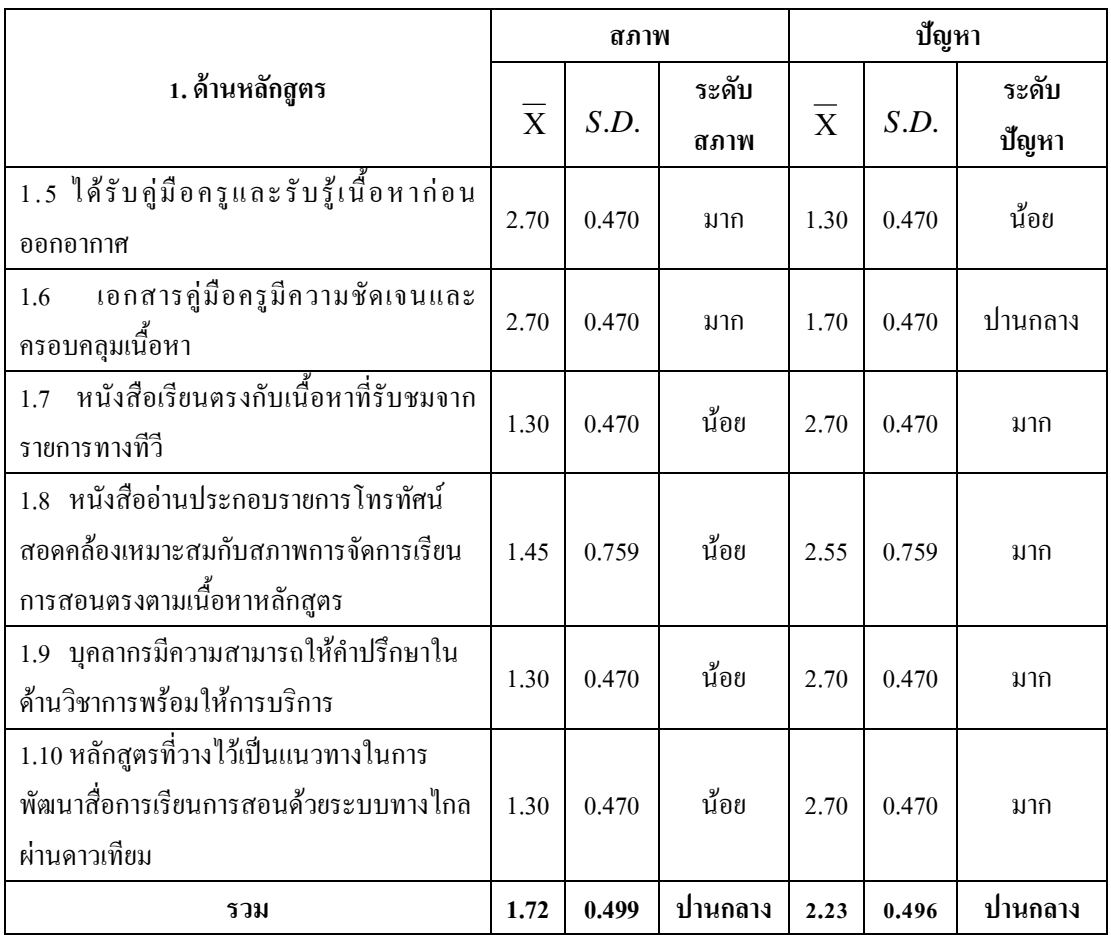

ึ จากตารางที่ 5 พบว่า ผลการสำรวจสภาพการคำเนินการจัดการเรียนการสอนโดยใช้ สื่อทางไกลผ่านคาวเทียมของโรงเรียนพระปริยัติธรรม แผนกสามัญศึกษา วัคนิเวศธรรมประวัติ จังหวัดพระนครศรีอยุธยา ด้านหลักสูตร โดยภาพรวมอยู่ในระดับปานกลาง( $\overline{\mathrm{X}}$ =1.72, *S.D*.= 0.499) เมื่อพิจารณาเป็นรายข้อ พบว่า สภาพการจัดการเรียนการสอนค้านหลักสูตรมีประเด็นที่ต้อง ปรับปรุง 5 ข้อคือ ครูสามารถวางแผนการสอนให้สอดคล้องกับเวลาออกอากาศได้ ( $\overline{\mathrm{X}}$ =1.30, S.D.  $=$ 0.470) หนังสือเรียนตรงกับเนื้อหาที่รับชมจากรายการทางทีวี ( $\overline{\mathrm{X}}$ =1.30, *S.D*.=0.470) หนังสือ อ่านประกอบรายการโทรทัศน์สอดคล้องเหมาะสมกับสภาพการจัดการเรียนการสอนตรงตาม เนื้อหาหลักสูตร ( $\overline{\mathrm{X}}$ =1.45, *S.D*. =0.759) บุคลากรมีความสามารถให้คำปรึกษาในด้านวิชาการ พร้อมให้การบริการ ( $\overline{\mathrm{X}}$ =1.30, *S.D*.=0.470) หลักสูตรที่วางไว้เป็นแนวทางในการพัฒนาสื่อการ เรียนการสอนด้วยระบบทาง<sup>ๆ</sup>กลผ่านดาวเทียม ( $\overline{\mathrm{X}}$ =1.30, *S.D.=*0.470)

ผลการสำรวจปัญหาการคำเนินการจัดการเรียนการสอนโดยใช้สื่อทางไกลผ่านคาวเทียม ของโรงเรียนพระปริยัติธรรม แผนกสามัญศึกษา วัดนิเวศธรรมประวัติ จังหวัดพระนครศรีอยุธยา โดยภาพรวมอยู่ในระดับปานกลาง( $\overline{\mathrm{X}}$ =2.23, S.D.=0.496 ) เมื่อพิจารณาเป็นรายข้อ พบว่า ปัญหา ึการจัดการเรียนการสอนด้านหลักสูตรมีประเด็นที่ต้องปรับปรุง 5 ข้อคือ ครูสามารถวางแผนการ สอนให้สอดคล้องกับเวลาออกอากาศได้ ( $\overline{\mathrm{X}}$ =2.75. S.D.=0.444) หนังสือเรียนตรงกับเนื้อหาที่ รับชมจากรายการทางทีวี ( $\overline{\mathrm{X}}$  =2.70, S.D. =0.470) หนังสืออ่านประกอบรายการโทรทัศน์สอดคล้อง เหมาะสมกับสภาพการจัดการเรียนการสอนตรงตามเนื้อหาหลักสูตร( $\overline{\mathrm{X}}$ =2.55, S.D.=0.759) บุคลากรมีความสามารถให้คำปรึกษาในด้านวิชาการพร้อมให้การบริการ( $\overline{\mathrm{X}}$ =2.70 , S.D.= 0.470) หลักสูตรที่วางไว้เป็นแนวทางในการพัฒนาสื่อการเรียนการสอนด้วยระบบทางไกลผ่านดาวเทียม  $(\overline{X} = 2.70, S.D. = 0.470)$ 

ตารางที่ 6 แสดงค่าเฉลี่ย ( $\overline{\mathrm{X}}$ ) ส่วนเบี่ยงเบนมาตรฐาน (S.D.) และระดับสภาพและปัญหาของ ึ คณะกรรมการสถานศึกษาและครูผู้สอนต่อการดำเนินการจัดการเรียนการสอนโดยใช้สื่อ ทางไกลผ่านคาวเทียมของโรงเรียนพระปริยัติธรรม แผนกสามัญศึกษา วัดนิเวศธรรมประวัติ จังหวัดพระนครศรีอยุธยา ในด้านการใช้สื่อการเรียนการสอนระบบทางไกล จำแนกตามราย ข้อดังบี้

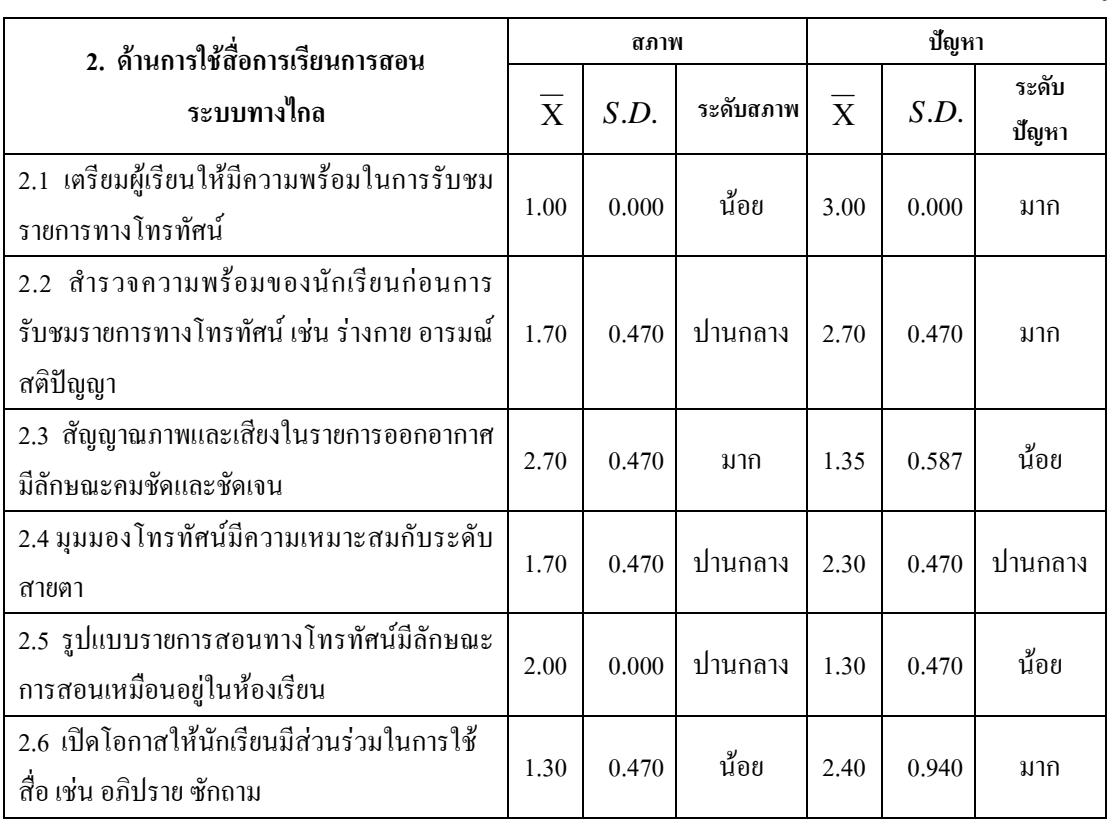

#### ตารางที่ 6 (ต่อ)

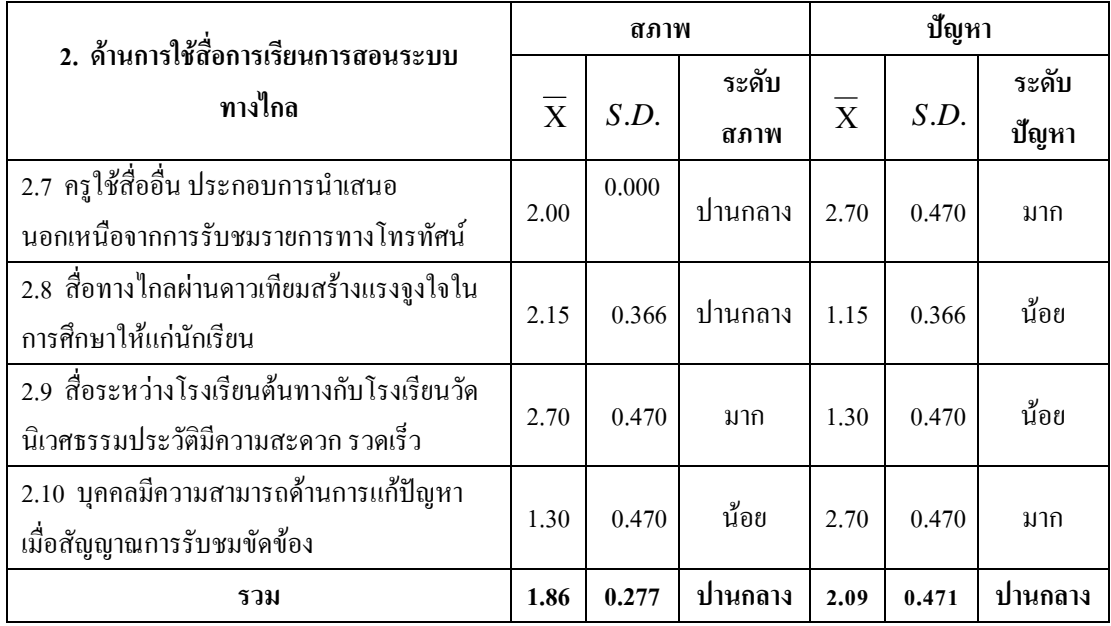

ี จากตารางที่ 6 พบว่า ผลการสำรวจสภาพการคำเนินการจัดการเรียนการสอนโดยใช้สื่อ ทางใกลผ่านคาวเทียมของโรงเรียนพระปริยัติธรรม แผนกสามัญศึกษา วัดนิเวศธรรมประวัติ จังหวัดพระนครศรีอยุธยา ด้านการใช้สื่อการเรียนการสอนระบบทางใกล โดยภาพรวมอยู่ในระดับ ปานกลาง ( $\overline{\mathrm{X}}$ =1.86, S.D.=0.277 ) เมื่อพิจารณาเป็นรายข้อ พบว่า สภาพการจัดการเรียนการสอน ้ด้านการใช้สื่อการเรียนการสอนระบบทางไกลมีประเด็นที่ต้องปรับปรุง 3 ข้อคือ เตรียมผู้เรียนให้มี ความพร้อมในการรับชมรายการทางโทรทัศน์ ( $\overline{\mathrm{X}}$ =1.00, *S.D*.=0.000) เปิดโอกาสให้นักเรียนมี ส่วนร่วมในการใช้สื่อ เช่น อภิปราย ซักถาม ( $\overline{\mathrm{X}}$ =1.30, *S.D*.=0.470) บกคลมีความสามารถด้าน การแก้ปัญหาเมื่อสัญญาณการรับชมขัดข้อง ( $\overline{\mathrm{X}}$ =1.30, S.D.=0.470)

หลการสำรวจปัญหาการคำเนินการจัดการเรียนการสอนโดยใช้สื่อทางใกลผ่านดาวเทียม ของโรงเรียนพระปริยัติธรรม แผนกสามัญศึกษา วัดนิเวศธรรมประวัติ จังหวัดพระนครศรีอยุธยา โดยภาพรวมอยู่ในระดับปานกลาง ( $\overline{\mathrm{X}}$ =2.09, S.D.=0.471 ) เมื่อพิจารณาเป็นรายข้อ พบว่า ปัญหา ึการจัดการเรียนการสอนด้านการใช้สื่อการเรียนการสอนระบบทางใกลมีประเด็นที่ต้องปรับปรุง 5 ข้อคือ เตรียมผู้เรียนให้มีความพร้อมในการรับชมรายการทางโทรทัศน์ ( $\overline{\mathrm{X}}$ =3.00, S.D.=0.000) ้สำรวจความพร้อมของนักเรียนก่อนการรับชมรายการทางโทรทัศน์ เช่น ร่างกาย อารมณ์ สติปัญญา  $(\overline{\text{X}}$ =2.70, S.D.=0.470) เปิดโอกาสให้นักเรียนมีส่วนร่วมในการใช้สื่อ เช่น อภิปราย ซักถาม ( $\overline{\text{X}}$ =  $2.40, S.D. = 0.940$ ) ครูใช้สื่ออื่นประกอบการนำเสนอนอกเหนือจากการรับชมรายการทางโทรทัศน์  $(\overline{\text{X}}$ =2.70, *S.D*.=0.470) บุคคลมีความสามารถด้านการแก้ปัญหาเมื่อสัญญาณการรับชมขัดข้อง  $(\overline{X} = 2.70, S.D. = 0.470)$ 

ตารางที่ 7 แสดงค่าเฉลี่ย ( $\overline{\mathrm{X}}$ ) ส่วนเบี่ยงเบนมาตรฐาน (S.D.) และระดับสภาพและปัญหาของ ึ คณะกรรมการสถานศึกษาและครูผู้สอนต่อการดำเนินการจัดการเรียนการสอนโดยใช้ สื่อทางไกลผ่านดาวเทียมของโรงเรียนพระปริยัติธรรมแผนกสามัญศึกษาวัดนิเวศธรรมประวัติ ้จังหวัดพระนครศรีอยุธยาในด้านกิจกรรมการจัดการเรียนการสอน จำแนกตามรายข้อดังนี้

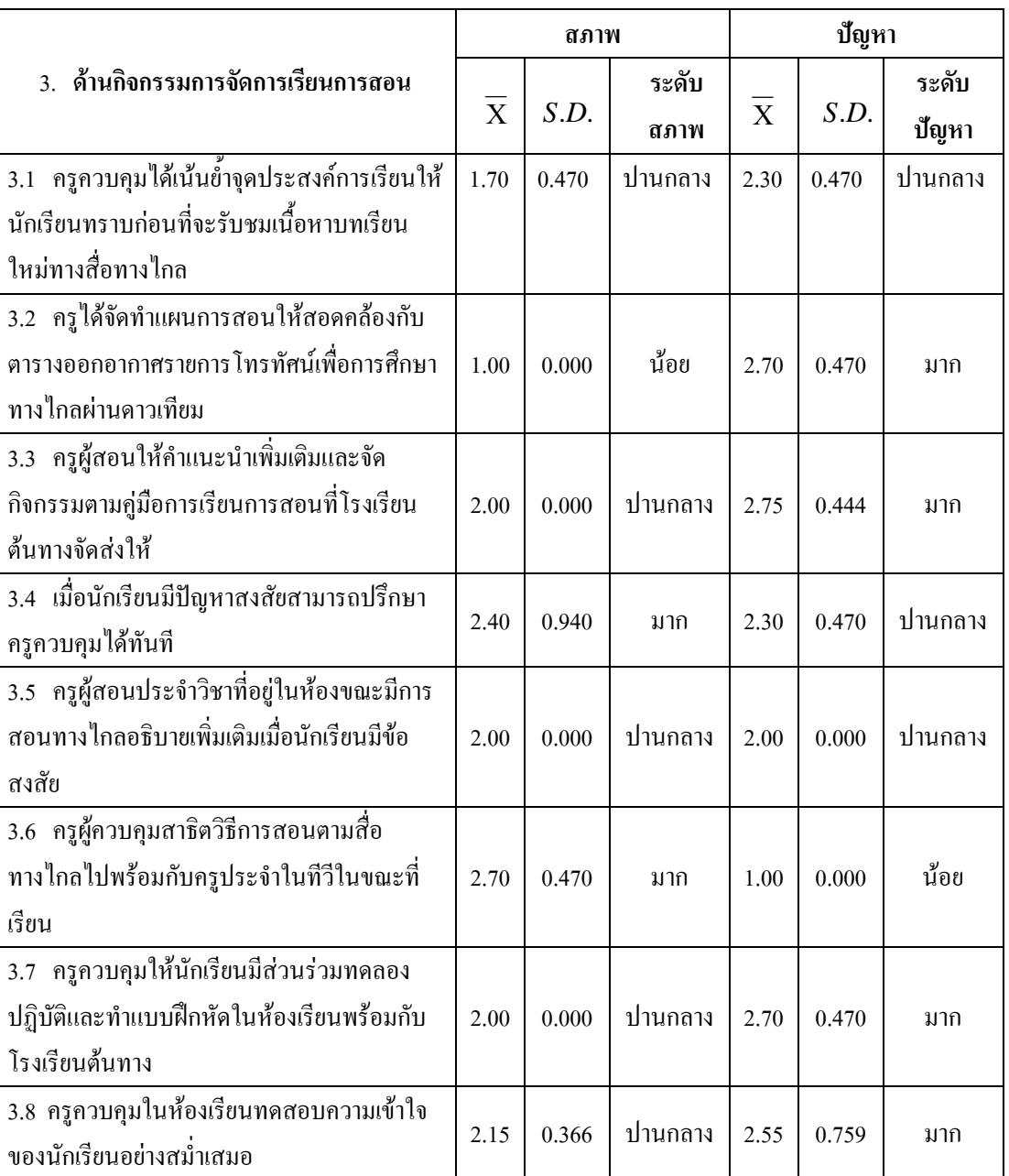

#### ตารางที่ 7 (ต่อ)

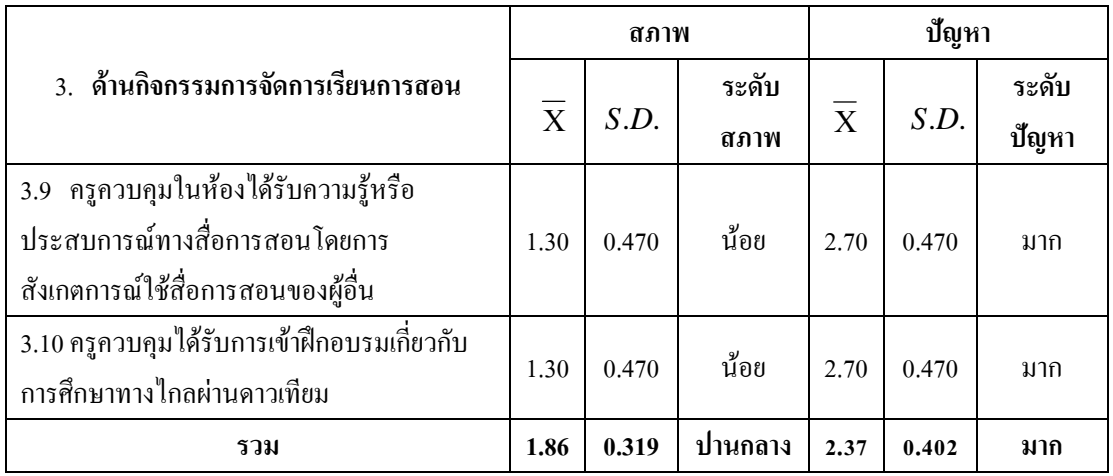

จากตารางที่ 7 พบว่า ผลการสำรวจสภาพการคำเนินการจัคการเรียนการสอนโดยใช้สื่อ ทางใกลผ่านคาวเทียมของโรงเรียนพระปริยัติธรรม แผนกสามัญศึกษา วัคนิเวศธรรมประวัติ จังหวัดพระนครศรีอยุธยา ด้านกิจกรรมการจัดการเรียนการสอน โดยภาพรวมอยู่ในระดับปานกลาง  $(\,\overline{X}\!=\!1.86, S.D.=\!0.319$  ) เมื่อพิจารณาเป็นรายข้อ พบว่า สภาพการจัดการเรียนการสอนค้าน กิจกรรมการจัดการเรียนการสอนมีประเด็นที่ต้องปรับปรุง 3 ข้อคือ ครูใด้จัดทำแผนการสอนให้ สอดกล้องกับตารางออกอากาศรายการโทรทัศน์เพื่อการศึกษาทางไกลผ่านดาวเทียม ( $\overline{\mathrm{X}}$ =1.00,  $S.D.=$ 0.000) ครูควบคุมในห้องได้รับความรู้หรือประสบการณ์ทางสื่อการสอนโดยการ สังเกตการณ์ใช้สื่อการสอนของผู้อื่น ( $\overline{\mathrm{X}}$ =1.30, *S.D*.=0.470) ครูควบคุมใด้รับการเข้าฝึกอบรม เกี่ยวกับการศึกษาทาง<sup>ๆ</sup>กลผ่านดาวเทียม ( $\overline{\mathrm{X}}$ =1.30, *S.D*.=0.470)

ผลการสำรวจปัญหาการดำเนินการจัดการเรียนการสอนโดยใช้สื่อทางไกลผ่านดาวเทียม ของโรงเรียนพระปริยัติธรรม แผนกสามัญศึกษา วัคนิเวศธรรมประวัติ โคยภาพรวมอยู่ในระดับมาก  $(\,\overline{X}\,=\!2.37,S.D.=$ 0.402 ) เมื่อพิจารณาเป็นรายข้อ พบว่า ปัญหาการจัดการเรียนการสอนด้าน กิจกรรมการจัดการเรียนการสอนมีประเด็นที่ต้องปรับปรุง 6 ข้อคือ ครูใด้จัดทำแผนการสอนให้ สอคกล้องกับตารางออกอากาศรายการโทรทัศน์เพื่อการศึกษาทางใกลผ่านดาวเทียม ( $\overline{\mathrm{X}}$ =2.70,  $S.D.=$ 0.470) ครูผู้สอนให้คำแนะนำเพิ่มเติมและจัดกิจกรรมตามคู่มือการเรียนการสอนที่โรงเรียน ด้นทางจัดส่งให้ ( $\overline{\mathbf{X}}$ =2.75, *S.D*.=0.444) ครูควบคุมให้นักเรียนมีส่วนร่วมทดลองปฏิบัติและทำ  $\pm$ แบบฝึกหัดในห้องเรียนพร้อมกับโรงเรียนต้นทาง ( $\overline{\mathrm{X}}$  =2.70, *S.D*.=0.470) ครูควบคุมในห้องเรียน  $\overline{X}$  หลสอบความเข้าใจของนักเรียนอย่างสม่ำเสมอ ( $\overline{X}$  = 2.55, *S.D*. = 0.759) ครูควบคุมในห้องได้รับ ความรู้หรือประสบการณ์ทางสื่อการสอนโคยการสังเกตการณ์ใช้สื่อการสอนของผู้อื่น ( ${\bf \overline{X}}$ =2.70,

 $S.D.=$ 0.470) ครูควบคุมได้รับการเข้าฝึกอบรมเกี่ยวกับการศึกษาทางไกลผ่านดาวเทียม ( $\overline{\rm X}$  = 2.70,  $S.D. = 0.470$ 

ตารางที่ 8 แสดงค่าเฉลี่ย ( $\overline{\mathrm{X}}$ ) ส่วนเบี่ยงเบนมาตรฐาน (S.D.) และระดับสภาพและปัญหาของ คณะกรรมการสถานศึกษาและครูผู้สอนต่อการดำเนินการจัดการเรียนการสอนโดยใช้ สื่อทางไกลผ่านคาวเทียมของโรงเรียนพระปริยัติธรรมแผนกสามัญศึกษาวัคนิเวศธรรมประวัติ จังหวัดพระนครศรีอยุธยา ในด้านการวัดผลและประเมินผล จำแนกตามรายข้อดังนี้

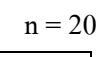

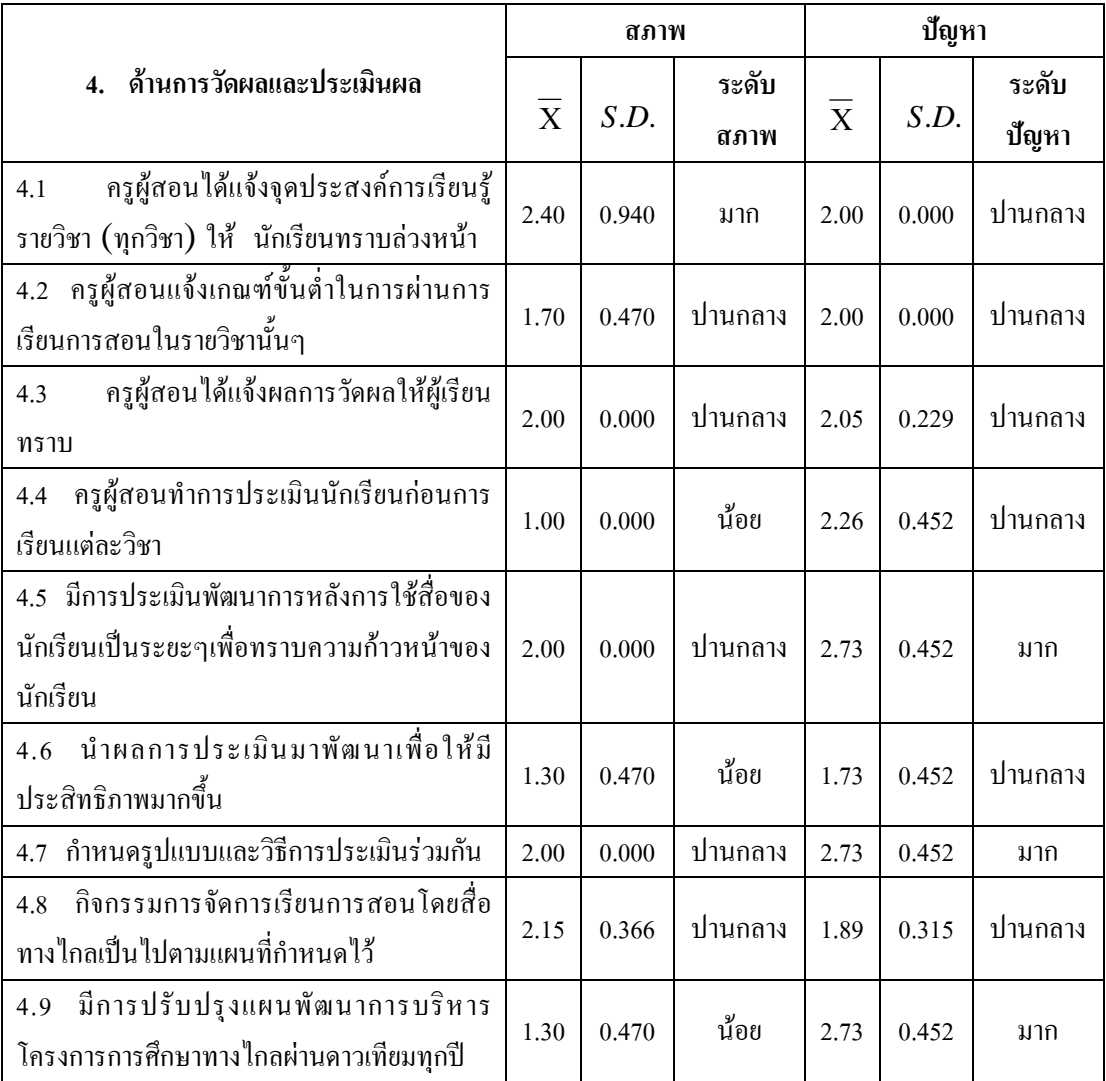

#### ตารางที่ 8 (ต่อ)

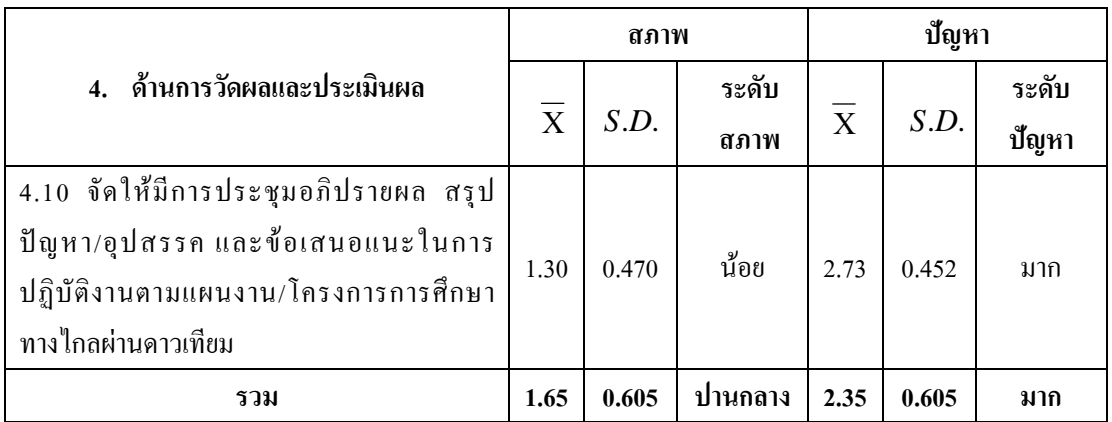

จากตารางที่ 8 พบว่า ผลการสำรวจสภาพการคำเนินการจัดการเรียนการสอนโดยใช้ สื่อทางไกลผ่านคาวเทียมของโรงเรียนพระปริยัติธรรม แผนกสามัญศึกษา วัคนิเวศธรรมประวัติ จังหวัดพระนครศรีอยุธยา ด้านการวัดผลและประเมินผล โดยภาพรวมอยู่ในระดับปานกลาง  $(\overline{\mathrm{X}}{} = 1.56,S.D.=$ 0.605 ) เมื่อพิจารณาเป็นรายข้อ พบว่า สภาพการจัดการเรียนการสอนด้านการ วัดผลและประเมินผล มีประเด็นที่ต้องปรับปรุง 4 ข้อคือ ครูผู้สอนทำการประเมินนักเรียนก่อนการ เรียนแต่ละวิชา ( $\overline{\mathrm{X}}$ =1.00, *S.D*.=0.000) นำผลการประเมินมาพัฒนาเพื่อให้มีประสิทธิภาพมากขึ้น  $(\overline{X}$ =1.30, *S.D*.=0.470) มีการปรับปรุงแผนพัฒนาการบริหาร โครงการการศึกษาทางไกลผ่าน คาวเทียมทุกปี ( $\overline{\mathrm{X}}$ =1.30, *S.D*.=0.470) จัดให้มีการประชุมอภิปรายผล สรุปปัญหา/อุปสรรค และ ข้อเสนอแนะในการปฏิบัติงานตามแผนงาน/โครงการการศึกษาทางไกลผ่านดาวเทียม ( $\overline{\mathrm{X}}$ =1.30,  $S.D. = 0.470$ 

ผลการสำรวจปัญหาการดำเนินการจัดการเรียนการสอนโดยใช้สื่อทางไกลผ่านดาวเทียม ของโรงเรียนพระปริยัติธรรม แผนกสามัญศึกษา วัคนิเวศธรรมประวัติ โคยภาพรวมอยู่ในระคับมาก  $(\overline{\mathrm{X}}$ =2.35, *S.D*.=0.605 ) เมื่อพิจารณาเป็นรายข้อ พบว่า ปัญหาการจัดการเรียนการสอนด้านการ ีวัดผลและประเมินผล มีประเด็นที่ต้องปรับปรุง 4 ข้อคือ มีการประเมินพัฒนาการหลังการใช้สื่อ  $\overline{0}$ ของนักเรียนเป็นระยะๆเพื่อทราบความก้าวหน้าของนักเรียน ( $\overline{X}$ = 2.74, *S.D*.=0.452) กำหนด  $_3$ ปแบบและวิธีการประเมินร่วมกัน ( $\overline{\mathrm{X}}$  =2.74, *S.D*.=0.452) มีการปรับปรุงแผนพัฒนาการบริหาร  $\bar{\rm M}$ กรงการการศึกษาทางไกลผ่านดาวเทียมทุกปี ( $\overline{\rm X}$ =2.74, *S.D.*=0.452) จัดให้มีการประชุม อภิปรายผล สรปปัญหา/อปสรรค และข้อเสนอแนะในการปฏิบัติงานตามแผนงาน/โครงการ การศึกษาทางไกลผ่านดาวเทียม ( $\overline{\text{X}}$ =2.74, *S.D*.=0.452)

ตารางที่ 9 แสดงค่าเฉลี่ย ( $\overline{\mathrm{X}}$ ) ส่วนเบี่ยงเบนมาตรฐาน (*S.D*.) และระดับสภาพและปัญหา กณะกรรมการสถานศึกษาและครูผู้สอนต่อการคำเนินการจัดการเรียนการสอนโดยใช้ สื่อทางไกลผ่านดาวเทียมของโรงเรียนพระปริยัติธรรมแผนกสามัญศึกษาวัดนิเวศธรรมประวัติ จังหวัดพระนครศรีอยุธยา ในด้านวัสดุ-อุปกรณ์ จำแนกตามรายข้อดังนี้

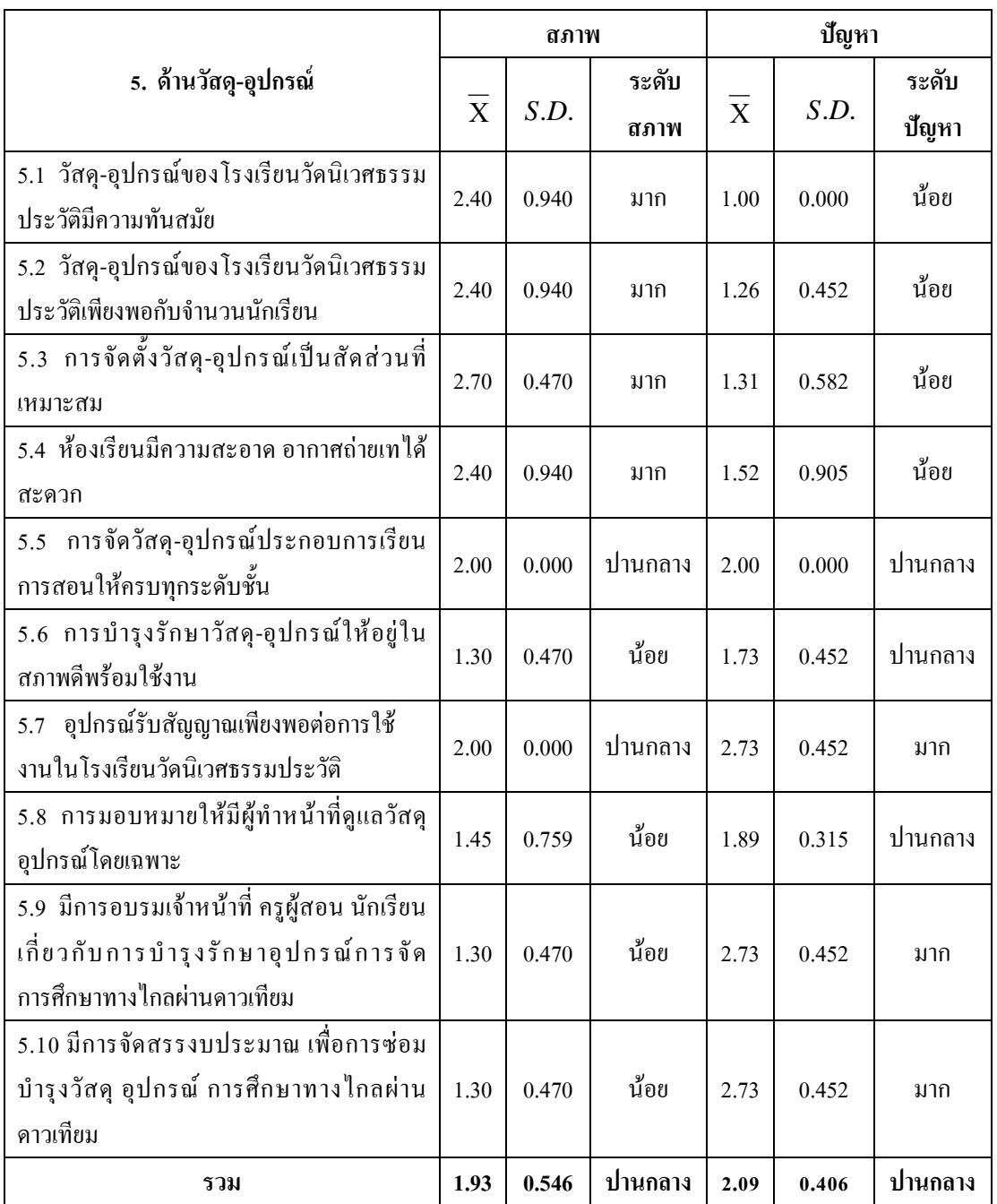

ิจากตารางที่ 9 พบว่า ผลการสำรวจสภาพการดำเนินการจัดการเรียนการสอนโดยใช้สื่อ ทางใกลผ่านคาวเทียมของโรงเรียนพระปริยัติธรรม แผนกสามัญศึกษา วัคนิเวศธรรมประวัติ จังหวัดพระนครศรีอยุธยา ด้านวัสด-อุปกรณ์ โดยภาพรวมอยู่ในระดับปานกลาง ( $\overline{\mathrm{X}}$ =1.93, S.D. =0.546) เมื่อพิจารณาเป็นรายข้อ พบว่า สภาพการจัดการเรียนการสอนด้านวัสด-อุปกรณ์ มีประเด็น ที่ต้องปรับปรุง 4 ข้อคือ การบำรุงรักษาวัสด-อุปกรณ์ให้อยู่ในสภาพดีพร้อมใช้งาน ( $\overline{\mathrm{X}}$ =1.30, S.D. =0.470) การมอบหมายให้มีผู้ทำหน้าที่ดูแลวัสดุ อุปกรณ์โดยเฉพาะ ( $\overline{\mathrm{X}}$ =1.45, S.D.=0.759) มีการ ้อบรมเจ้าหน้าที่ ครผ้สอน นักเรียน เกี่ยวกับการบำรงรักษาอปกรณ์การจัดการศึกษาทางไกลผ่าน คาวเทียม ( $\overline{\mathrm{X}}$ =1.30, S.D.=0.470) มีการจัดสรรงบประมาณ เพื่อการซ่อมบำรุงวัสดุ อุปกรณ์ การศึกษาทางไกลผ่านดาวเทียม ( $\overline{X}$ =1.30, *S.D*.=0.470)

ี่ผลการสำรวจปัญหาการดำเนินการจัดการเรียนการสอนโดยใช้สื่อทางไกลผ่านดาวเทียม ของโรงเรียนพระปริยัติธรรม แผนกสามัญศึกษา วัดนิเวศธรรมประวัติ จังหวัดพระนครศรีอยุธยา โดยภาพรวมอย่ในระดับปานกลาง ( $\overline{\mathrm{X}}$ =2.09, S.D.=0.406 ) เมื่อพิจารณาเป็นรายข้อ พบว่า ปัญหา ึการจัดการเรียนการสอนด้านวัสด-อุปกรณ์ มีประเด็นที่ต้องปรับปรุง 3 ข้อคือ อุปกรณ์รับสัญญาณ เพียงพอต่อการใช้งานในโรงเรียนวัดนิเวศธรรมประวัติ ( $\overline{\mathrm{X}}$ =2.74. S.D.=0.452) มีการอบรม ้ เจ้าหน้าที่ ครูผู้สอน นักเรียน เกี่ยวกับการบำรุงรักษาอุปกรณ์การจัดการศึกษาทางไกลผ่าดาวเทียม  $(\overline{X}$ =2.74, S.D.=0.452) มีการจัดสรรงบประมาณ เพื่อการซ่อมบำรงวัสด อปกรณ์ การศึกษา ทางไกลผ่านดาวเทียม ( $\overline{X}$ =2.74, *S.D*.=0.452)

ตารางที่ 10 แสดงค่าเฉลี่ย ( $\overline{\mathrm{X}}$ ) ส่วนเบี่ยงเบนมาตรฐาน (S.D.) และระดับสภาพและปัญหา ึ คณะกรรมการสถานศึกษาและครูผู้สอนต่อการดำเนินการจัดการเรียนการสอนโดยใช้ สื่อทางไกลผ่านดาวเทียมของโรงเรียนพระปริยัติธรรมแผนกสามัญศึกษาวัดนิเวศธรรมประวัติ ้จังหวัดพระนครศรีอยธยา ในด้านเวลา จำแนกตามรายข้อดังนี้

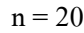

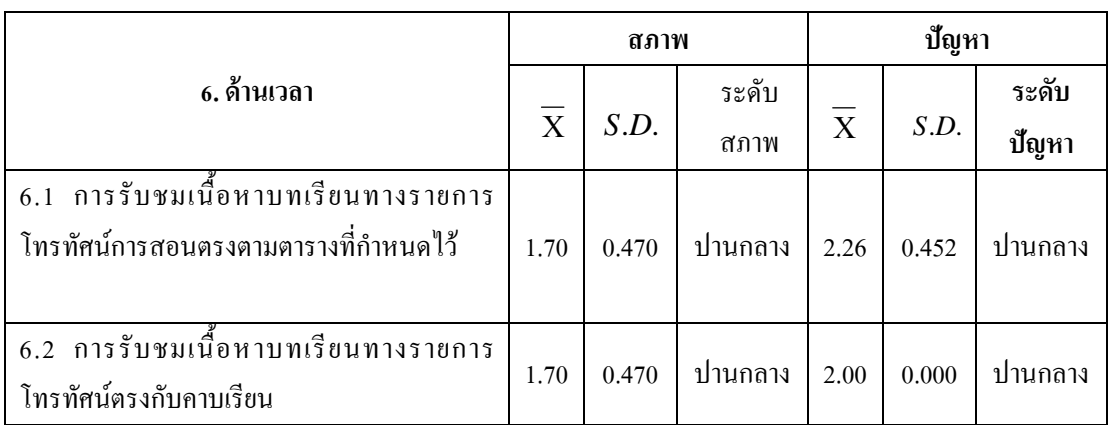

## ตารางที่ 10 (ต่อ)

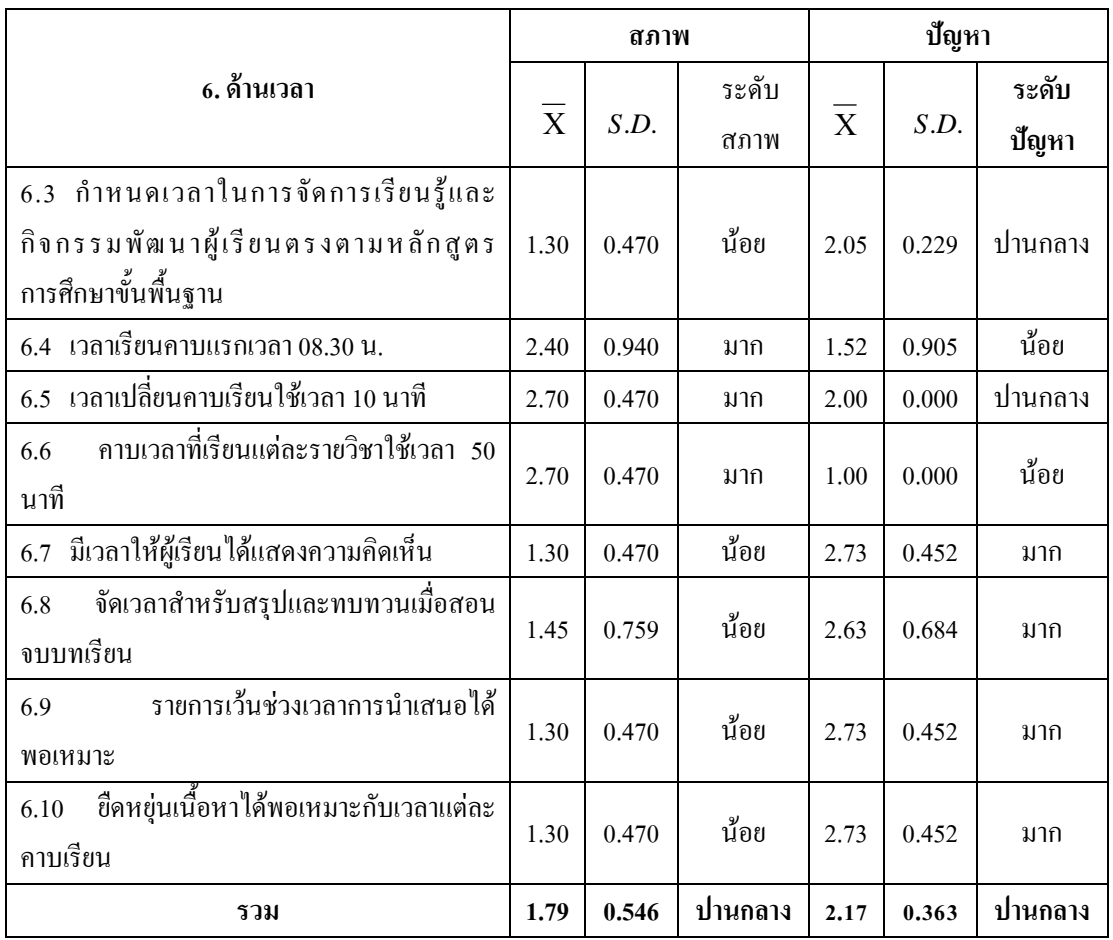

ี จากตารางที่ 10 พบว่า ผลการสำรวจสภาพการดำเนินการจัดการเรียนการสอนโดยใช้ ี สื่อทางใกลผ่านคาวเทียมของโรงเรียนพระปริยัติธรรม แผนกสามัณศึกษา วัดนิเวศธรรมประวัติ จังหวัดพระนครศรีอยุธยา ด้านเวลา โดยภาพรวมอยู่ในระดับปานกลาง ( $\overline{\mathrm{X}}$ =1.79, S.D.=0.546) เมื่อพิจารณาเป็นรายข้อ พบว่า สภาพการจัดการเรียนการสอนด้านเวลา มีประเด็นที่ต้องปรับปรุง 5 ข้อคือ กำหนดเวลาในการจัดการเรียนร้และกิจกรรมพัฒนาผู้เรียนตรงตามหลักสตรการศึกษาขั้น พื้นฐาน ( $\overline{X}$ =1.30, *S.D*.=0.470) มีเวลาให้ผู้เรียนได้แสดงความคิดเห็น ( $\overline{X}$ =1.30, *S.D*.=0.470), จัดเวลาสำหรับสรุปและทบทวนเมื่อสอนจบบทเรียน ( $\overline{\mathrm{X}}$ =1.45, S.D.=0.759) รายการเว้นช่วงเวลา การนำเสนอได้พอเหมาะ  $(\overline{\mathbf{X}}=1.30, S.D.=0.470)$  ยืดหยุ่นเนื้อหาได้พอเหมาะกับเวลาแต่ละ คาบเรียน ( $\overline{X}$ =1.30, *S.D*.=0.470)

้ผลการสำรวจปัญหาการดำเนินการจัดการเรียนการสอนโดยใช้สื่อทางไกลผ่านดาวเทียม ของโรงเรียนพระปริยัติธรรม แผนกสามัญศึกษา วัดนิเวศธรรมประวัติ จังหวัดพระนครศรีอยุธยา

โดยภาพรวมอยู่ในระดับปานกลาง ( $\overline{\mathrm{X}}$  =2.17, S.D.=0.363 ) เมื่อพิจารณาเป็นรายข้อ พบว่า ปัญหา ี การจัดการเรียนการสอนด้านเวลา มีประเด็นที่ต้องปรับปรุง 4 ข้อคือ มีเวลาให้ผู้เรียนได้แสดงความ คิดเห็น ( $\overline{\mathrm{X}}$ =2.74, S.D.=0.452) จัดเวลาสำหรับสรุปและทบทวนเมื่อสอนจบบทเรียน ( $\overline{\mathrm{X}}$ =2.63 ,  $S.D.=$ 0.684) รายการเว้นช่วงเวลาการนำเสนอได้พอเหมาะ ( $\overline{X}$ =2.74,  $S.D.=$ 0.452) ยืดหยุ่นเนื้อหา ได้พอเหมาะกับเวลาแต่ละคาบเรียน ( $\overline{\mathrm{X}}$ =2.74. S.D.=0.452)

ตารางที่ 11 แสดงค่าเฉลี่ย ( $\overline{\mathrm{X}}$ ) ส่วนเบี่ยงเบนมาตรฐาน (S.D.) และระดับสภาพและปัญหาของ สามเณรนักเรียนต่อการคำเนินการจัดการเรียนการสอนโดยใช้สื่อทางไกลผ่านคาวเทียมของ โรงเรียนพระปริยัติธรรม แผนกสามัญศึกษา วัดนิเวศธรรมประวัติ จังหวัดพระนครศรีอยุธยา ในด้านหลักสูตร จำแนกตามรายข้อดังนี้

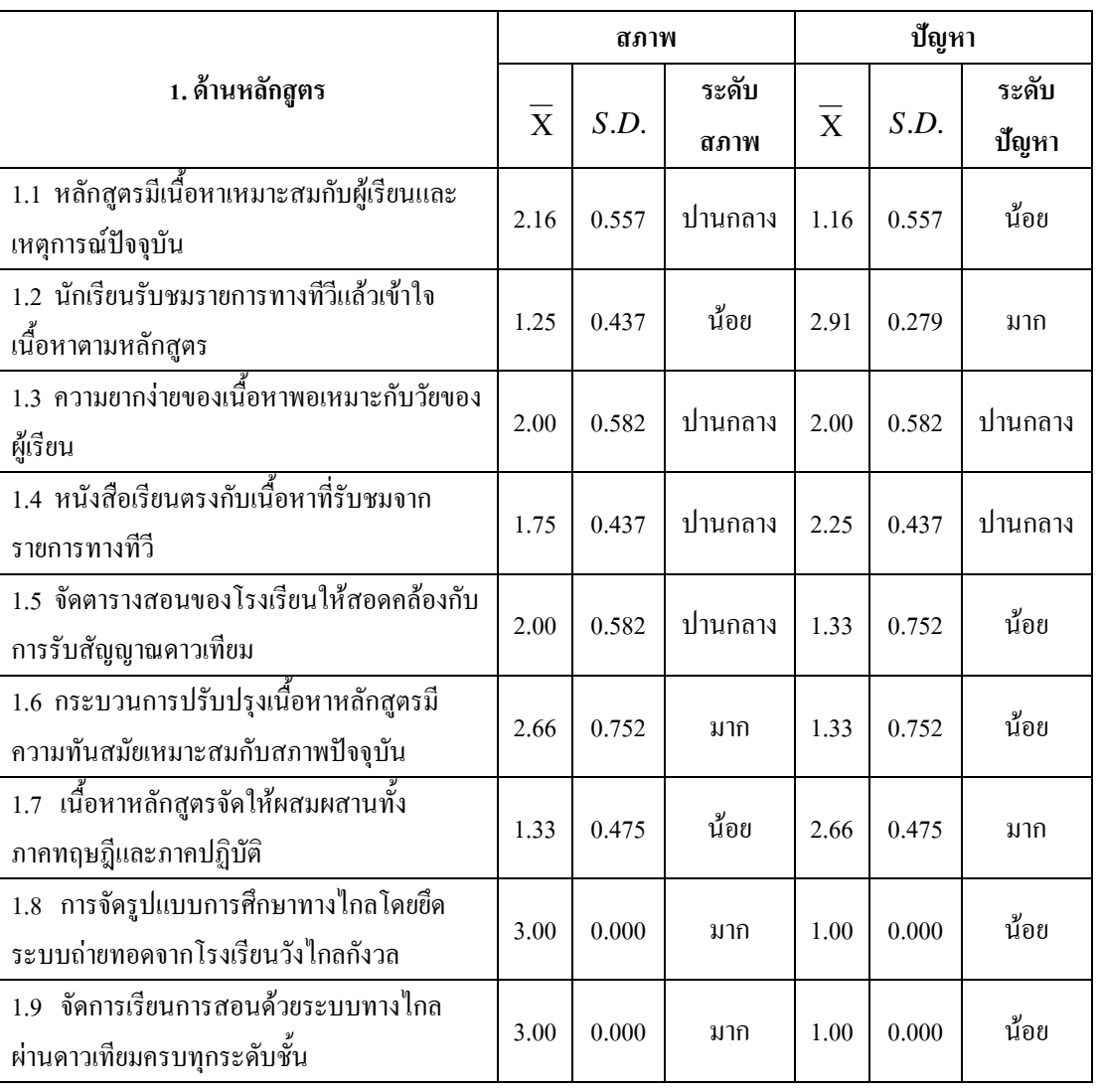

### ิตารางที่ 11 (ต่อ)

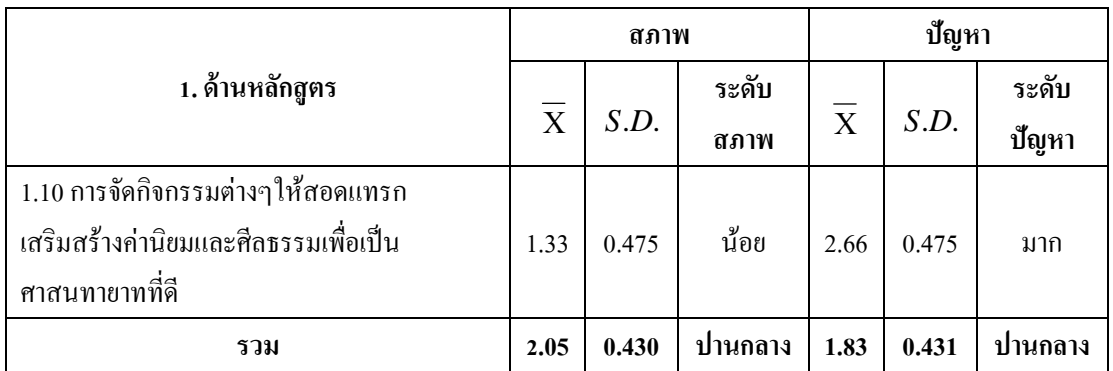

ี จากตารางที่ 11 พบว่า ผลการสำรวจสภาพการคำเนินการจัดการเรียนการสอนโดยใช้ ่ สื่อทางใกลผ่านดาวเทียมของโรงเรียนพระปริยัติธรรม แผนกสามัญศึกษา วัดนิเวศธรรมประวัติ จังหวัดพระนครศรีอยุธยาด้านหลักสูตร โดยภาพรวมอยู่ในระดับปานกลาง ( $\overline{\mathrm{X}}$ =2.05, S.D. = 0.430 ) เมื่อพิจารณาเป็นรายข้อ พบว่า สภาพการจัดการเรียนการสอนด้านหลักสูตรมีประเด็นที่ ์ ต้องปรับปรุง 3 ข้อคือ นักเรียนรับชมรายการทางทีวีแล้วเข้าใจเนื้อหาตามหลักสูตร ( $\overline{\mathrm{X}}$ =1.25,  $S.D.=$ 0.437) เนื้อหาหลักสูตรจัดให้ผสมผสานทั้งภาคทฤษฎีและภาคปฏิบัติ ( $\overline{\mathrm{X}}$ =1.33, $S.D.$ =0.475) การจัดกิจกรรมต่างๆให้สอดแทรกเสริมสร้างค่านิยมและศีลธรรมเพื่อเป็นศาสนทายาทที่ดี  $(\overline{X} = 1.33, S.D. = 0.475)$ 

หลการสำรวจปัญหาการคำเนินการจัดการเรียนการสอนโดยใช้สื่อทางไกลผ่านดาวเทียม ของโรงเรียนพระปริยัติธรรม แผนกสามัญศึกษาวัดนิเวศธรรมประวัติ โดยภาพรวมอยู่ในระดับ ปานกลาง ( $\overline{\mathrm{X}}$ =1.83, S.D.=0.431 ) เมื่อพิจารณาเป็นรายข้อ พบว่า ปัญหาการจัดการเรียนการสอน ้ด้านหลักสูตรมีประเด็นที่ต้องปรับปรุง 3 ข้อคือ นักเรียนรับชมรายการทางทีวีแล้วเข้าใจเนื้อหาตาม หลักสูตร ( $\overline{\mathrm{X}}$ =2.92, S.D.=0.279) เนื้อหาหลักสูตรจัดให้ผสมผสานทั้งภาคทฤษฎีและภาคปฏิบัติ  $(\overline{\mathrm{X}}$ =2.66, S.D.=0.475) การจัดกิจกรรมต่างๆให้สอดแทรกเสริมสร้างค่านิยมและศีลธรรมเพื่อ เป็นศาสนทายาทที่ดี ( $\overline{\mathrm{X}}$  =2.66, *S.D.* =0.475)

ตารางที่ 12 แสดงค่าเฉลี่ย ( $\overline{\mathrm{X}}$ ) ส่วนเบี่ยงเบนมาตรฐาน (S.D.) และระดับสภาพและปัญหาของ สามเณรนักเรียนต่อการจัดการเรียนการสอนโดยใช้สื่อทางไกลผ่านดาวเทียมของโรงเรียนพระ ปริยัติธรรม แผนกสามัญศึกษา วัดนิเวศธรรมประวัติ จังหวัดพระนครศรีอยุธยา ในด้านการใช้ ้สื่อการเรียนการสอนระบบทางไกล จำแนกตามรายข้อดังนี้

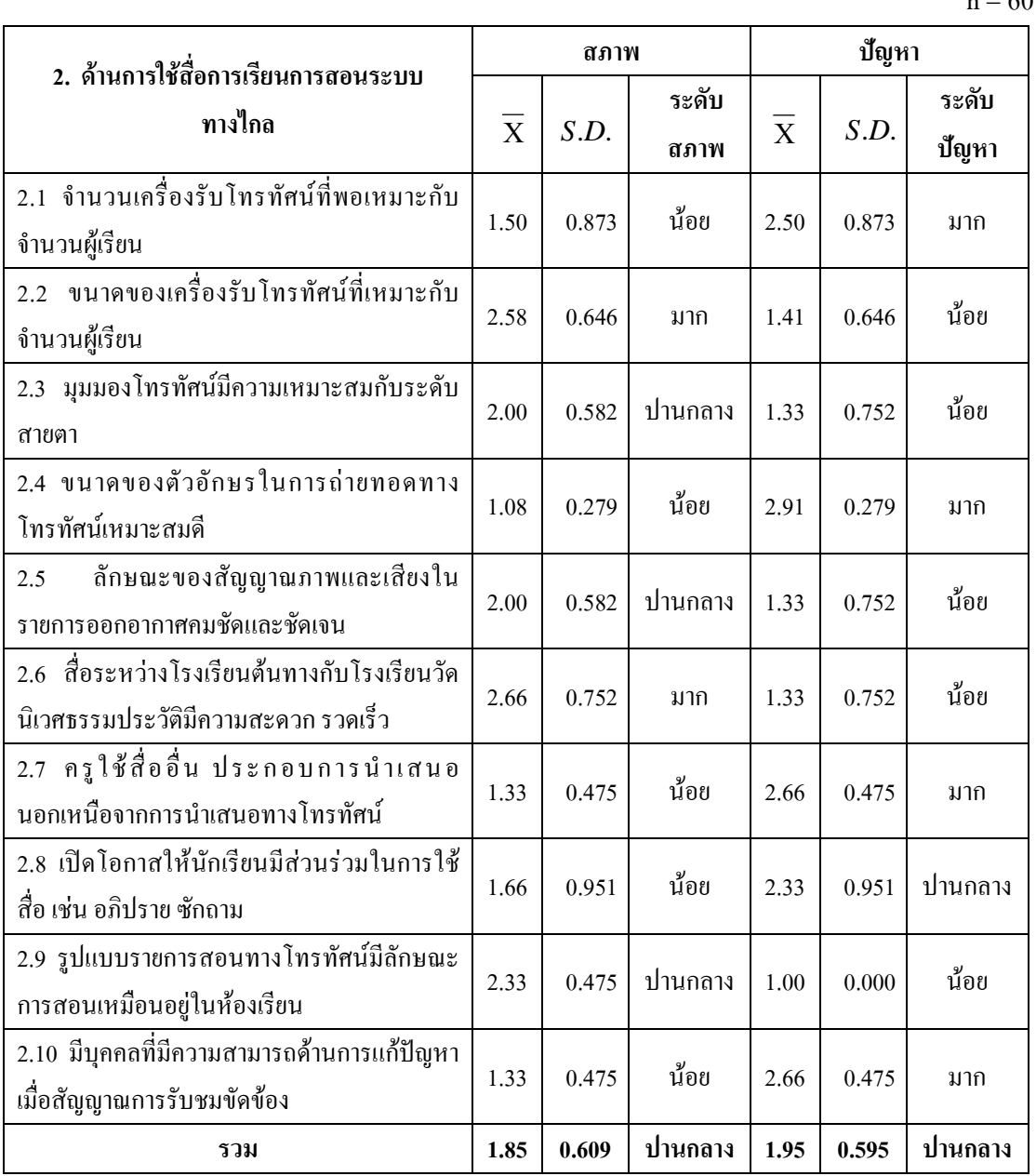

ี จากตารางที่ 12 พบว่า ผลการสำรวจสภาพการคำเนินการจัดการเรียนการสอนโดยใช้ ้สื่อทางใกลผ่านดาวเทียมของโรงเรียนพระปริยัติธรรม แผนกสามัญศึกษา วัดนิเวศธรรมประวัติ ้จังหวัดพระนครศรีอยุธยา ด้านการใช้สื่อการเรียนการสอนระบบทางไกล โดยภาพรวมอยู่ในระดับ ปานกลาง ( $\overline{X}$ =1.85, S.D.=0.609 ) เมื่อพิจารณาเป็นรายข้อ พบว่า สภาพการจัดการเรียนการสอน ้ด้านการใช้สื่อการเรียนการสอนระบบทางใกลมีประเด็นที่ต้องปรับปรุง 5 ข้อคือ จำนวนเครื่องรับ โทรทัศน์ที่พอเหมาะกับจำนวนผู้เรียน ( $\overline{\mathrm{X}}$ =1.50, S.D.=0.873) ขนาดของตัวอักษรในการถ่ายทอด ทางโทรทัศน์เหมาะสมดี ( $\overline{\mathrm{X}}$ =1.08, S.D.=0.279) ครใช้สื่ออื่นประกอบการนำเสนอนอกเหนือจาก การนำเสนอทางโทรทัศน์ ( $\overline{X}$ =1.33, S.D.=0.475) เปิดโอกาสให้นักเรียนมีส่วนร่วมในการใช้ สื่อ เช่น อภิปราย ซักถาม ( $\overline{\mathrm{X}}$ =1.66, S.D.=0.951) มีบุคคลที่มีความสามารถด้านการแก้ปัญหาเมื่อ สัญญาณการรับชมขัดข้อง ( $\overline{X}$ =1.33, *S.D.*=0.475)

หลการสำรวจปัญหาการคำเนินการจัดการเรียนการสอนโดยใช้สื่อทางใกลผ่านดาวเทียม ของโรงเรียนพระปริยัติธรรม แผนกสามัญศึกษา วัคนิเวศธรรมประวัติ โดยภาพรวมอยู่ในระดับ ปานกลาง ( $\overline{\mathrm{X}}$ =1.95, S.D.=0.595 ) เมื่อพิจารณาเป็นรายข้อ พบว่า ปัญหาการจัดการเรียนการสอน ้ด้านการใช้สื่อการเรียนการสอนระบบทางใกลมีประเด็นที่ต้องปรับปรง 4 ข้อคือ จำนวนเครื่องรับ โทรทัศน์ที่พอเหมาะกับจำนวนผู้เรียน ( $\overline{\mathrm{X}}$ =2.50, S.D.=0.873) ขนาดของตัวอักษรในการถ่ายทอด ทางโทรทัศน์เหมาะสมดี ( $\overline{\mathrm{X}}$ =2.92, S.D.=0.279) ครูใช้สื่ออื่นประกอบการนำเสนอนอกเหนือจาก การนำเสนอทางโทรทัศน์ ( $\overline{\mathrm{X}}$ =2.66, *S.D*.=0.475) มีบุคคลที่มีความสามารถด้านการแก้ปัญหาเมื่อ สัญญาณการรับชมขัดข้อง ( $\overline{\mathrm{X}}$ =2.66, *S.D.*=0.475)

ตารางที่ 13 แสดงค่าเฉลี่ย ( $\overline{\mathrm{X}}$ ) ส่วนเบี่ยงเบนมาตรฐาน (S.D.) และระดับสภาพและปัญหาของ สามเณรนักเรียนต่อการคำเนินการจัดการเรียนการสอนโดยใช้สื่อทางไกลผ่านคาวเทียมของ โรงเรียนพระปริยัติธรรม แผนกสามัญศึกษา วัดนิเวศธรรมประวัติ จังหวัดพระนครศรีอยธยา ในด้านกิจกรรมการจัดการเรียนการสอน จำแนกตามรายข้อดังนี้

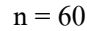

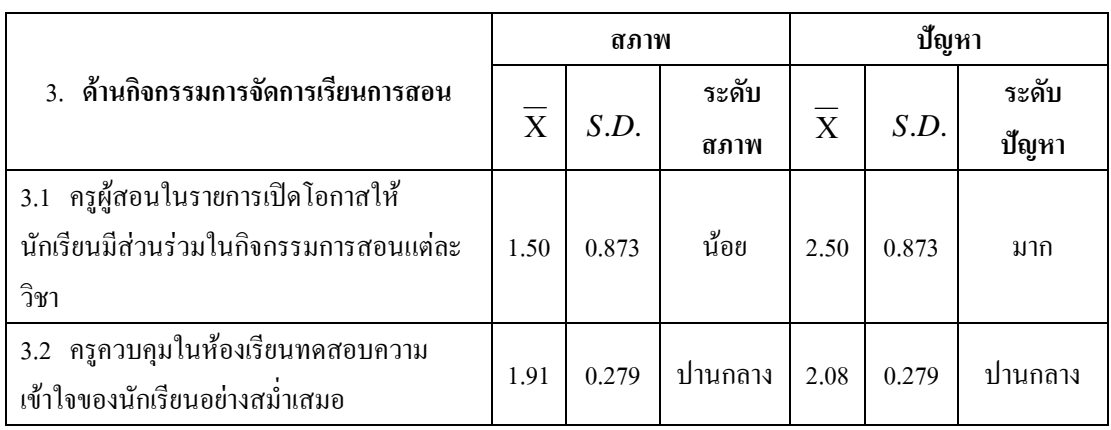

### ตารางที่ 12 (ต่อ)

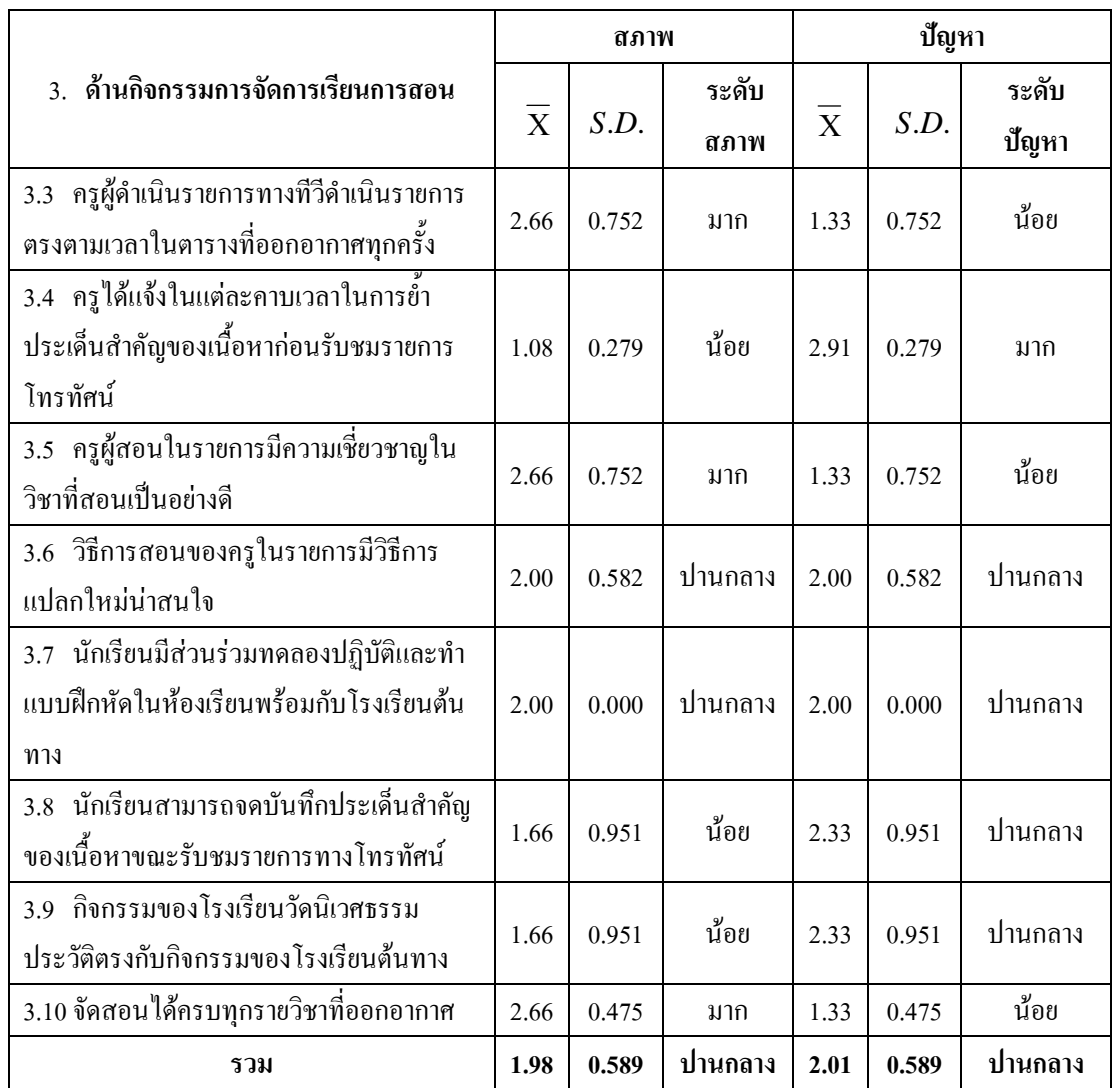

ี จากตารางที่ 13 พบว่า ผลการสำรวจสภาพการคำเนินการจัดการเรียนการสอนโดยใช้สื่อ ทางใกลผ่านคาวเทียมของโรงเรียนพระปริยัติธรรม แผนกสามัญศึกษา วัดนิเวศธรรมประวัติ จังหวัดพระนครศรีอยุธยา ด้านกิจกรรมการจัดการเรียนการสอน โดยภาพรวมอยู่ในระดับปานกลาง  $(\overline{\mathrm{X}}$ =1.98, S.D.=0.589 ) เมื่อพิจารณาเป็นรายข้อ พบว่า สภาพการจัดการเรียนการสอนด้าน ้กิจกรรมการจัดการเรียนการสอนมีประเด็นที่ต้องปรับปรุง 4 ข้อคือ ครูผู้สอนในรายการเปิดโอกาส ให้นักเรียนมีส่วนร่วมในกิจกรรมการสอนแต่ละวิชา $(\overline{\mathrm{X}}$ =1.50, S.D.=0.873) ครูได้แจ้งในแต่ละ ี คาบเวลาในการย้ำประเด็นสำคัญของเนื้อหาก่อนรับชมรายการโทรทัศน์ ( $\overline{\mathrm{X}}$ =1.08, *S.D*.=0.279) -นักเรียนสามารถจดบันทึกประเด็นสำคัญของเนื้อหาขณะรับชมรายการทางโทรทัศน์ ( $\overline{\mathrm{X}}$ =1.66,

 $SD = 0.951$ ) กิจกรรมของโรงเรียนวัดนิเวศธรรมประวัติตรงกับกิจกรรมของโรงเรียนต้นทาง  $(\overline{X} = 1.66, S.D. = 0.951)$ 

หลการสำรวจปัญหาการดำเนินการจัดการเรียนการสอนโดยใช้สื่อทางไกลผ่านดาวเทียม ของโรงเรียนพระปริยัติธรรม แผนกสามัญศึกษา วัดนิเวศธรรมประวัติ จังหวัดพระนครศรีอยุธยา โดยภาพรวมอยู่ในระดับปานกลาง ( $\overline{\mathrm{X}}$ =2.01, S.D.=0.589) เมื่อพิจารณาเป็นรายข้อ พบว่า ปัญหา ึการจัดการเรียนการสอนด้านกิจกรรมการจัดการเรียนการสอนมีประเด็นที่ต้องปรับปรุง 2 ข้อคือ ครูผู้สอนในรายการเปิดโอกาสให้นักเรียนมีส่วนร่วมในกิจกรรมการสอนแต่ละวิชา ( $\overline{\mathrm{X}}$ = 2.50,  $S.D.=$ 0.873) ครูได้แจ้งในแต่ละคาบเวลาในการย้ำประเด็นสำคัญของเนื้อหาก่อนรับชมรายการ โทรทัศน์ ( $\overline{X}$ =2.92, *S.D.*=0.279)

ตารางที่ 14 แสดงค่าเฉลี่ย ( $\overline{\mathrm{X}}$ ) ส่วนเบี่ยงเบนมาตรฐาน (S.D.) และระดับสภาพและปัญหาของ ี่ สามเณรนักเรียนต่อการจัดการเรียนการสอน โดยใช้สื่อทางไกลผ่านดาวเทียมของโรงเรียน พระปริยัติธรรม แผนกสามัญศึกษา วัดนิเวศธรรมประวัติ จังหวัดพระนครศรีอยุธยา ในด้าน ึการวัดผลและประเมินผล จำแนกตามรายข้อดังนี้

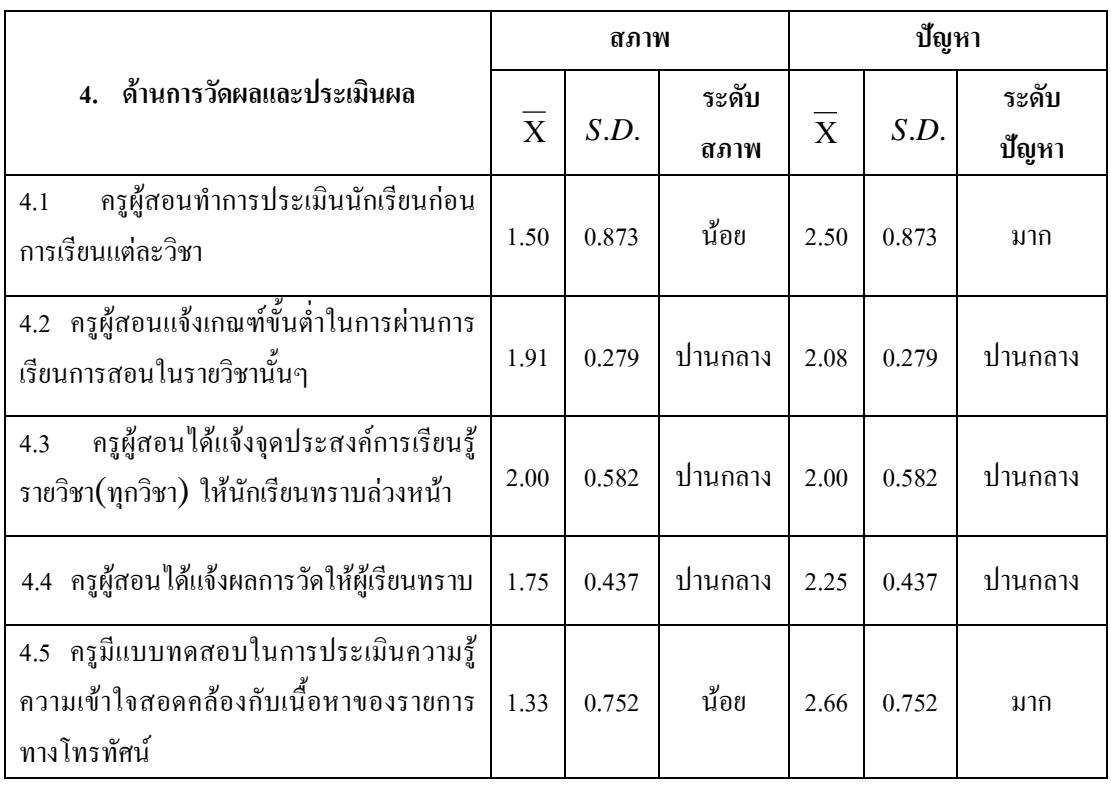

#### ิตารางที่ 14 (ต่อ)

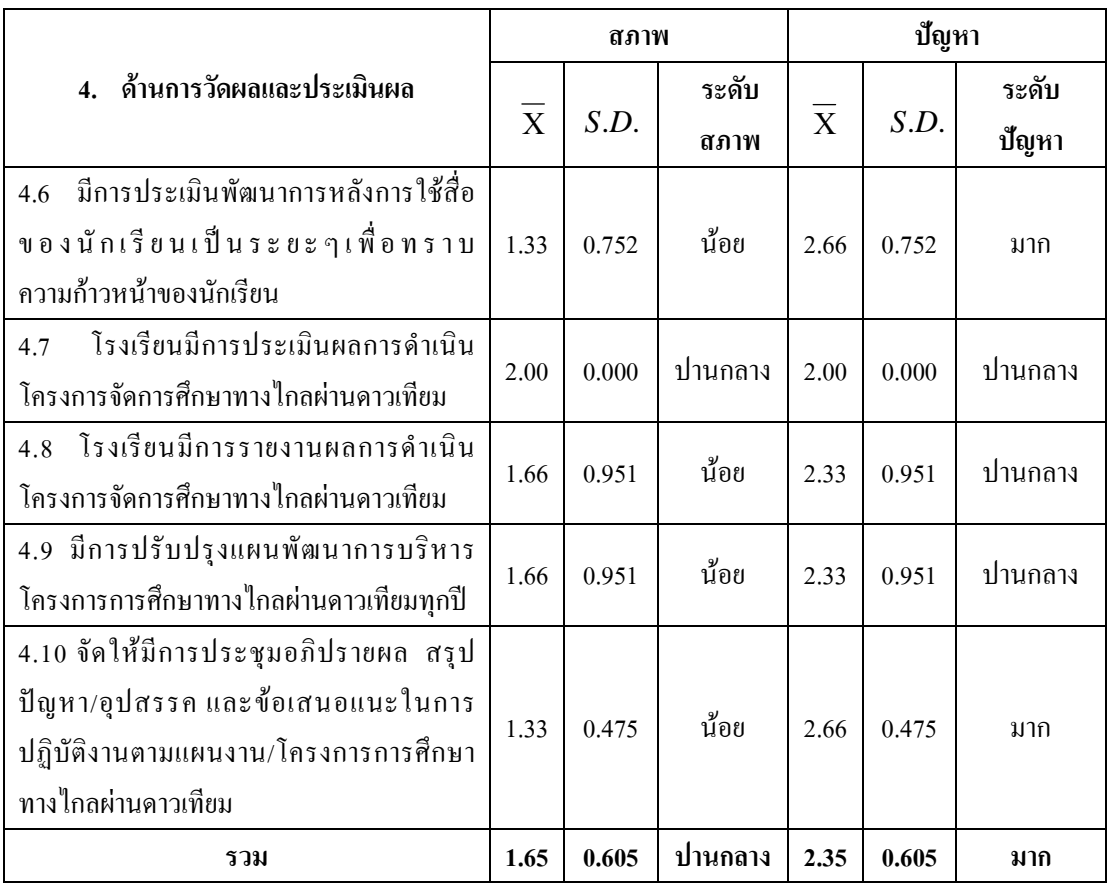

ี จากตารางที่ 14 พบว่า ผลการสำรวจสภาพการคำเนินการจัดการเรียนการสอนโดยใช้ ี สื่อทางไกลผ่านคาวเทียมของโรงเรียนพระปริยัติธรรม แผนกสามัณศึกษา วัดนิเวศธรรมประวัติ จังหวัดพระนครศรีอยธยา ด้านการวัดผลและประเมินผล โดยภาพรวมอย่ในระดับปานกลาง ( $\overline{\mathrm{X}}$  =  $1.65, S.D.=$ 0.605 ) เมื่อพิจารณาเป็นรายข้อ พบว่า สภาพการจัดการเรียนการสอนด้านการวัดผล และประเมินผล มีประเด็นที่ต้องปรับปรุง 6 ข้อคือ ครูผู้สอนทำการประเมินนักเรียนก่อนการเรียน แต่ละวิชา $(\overline{\mathbf{X}}$ =1.50, S.D.=0.873) ครูมีแบบทดสอบในการประเมินความรู้ ความเข้าใจสอดคล้อง กับเนื้อหาของรายการทางโทรทัศน์ ( $\overline{\mathrm{X}}$ =1.33, S.D.=0.752) มีการประเมินพัฒนาการหลังการใช้ สื่อของนักเรียนเป็นระยะๆเพื่อทราบความก้าวหน้าของนักเรียน ( $\overline{\mathrm{X}}$ =1.33, S.D.=0.752) โรงเรียน ี่มีการรายงานผลการคำเนินโครงการจัดการศึกษาทางไกลผ่านคาวเทียม ( $\overline{\mathrm{X}}$ =1.66, *S.D*.=0.951) มี การปรับปรุงแผนพัฒนาการบริหารโครงการการศึกษาทางไกลผ่านดาวเทียมทุกปี  $(\overline{\mathrm{X}}\!=\!1.66,S.D.)$ =0.951) จัดให้มีการประชุมอภิปรายผล สรุปปัญหา/อุปสรรคและข้อเสนอแนะในการปฏิบัติงาน ตามแผนงาน/โครงการการศึกษาทางไกลผ่านดาวเทียม ( $\overline{X}$ =1.33, S.D.=0.475)

ผลการสำรวจปัญหาการคำเนินการจัดการเรียนการสอนโดยใช้สื่อทางไกลผ่านคาวเทียม ของโรงเรียนพระปริยัติธรรม แผนกสามัญศึกษา วัดนิเวศธรรมประวัติ จังหวัดพระนครศรีอยุธยา โดยภาพรวมอยู่ในระดับมาก ( $\overline{\mathrm{X}}$ =2.35, S.D.=0.605 ) เมื่อพิจารณาเป็นรายข้อ พบว่า ปัญหาการ จัดการเรียนการสอนด้านการวัดผลและประเมินผล มีประเด็นที่ต้องปรับปรุง 4 ข้อคือ ครูผู้สอนทำ การประเมินนักเรียนก่อนการเรียนแต่ละวิชา ( $\overline{\mathrm{X}}$ =2.50, *S.D*.=0.873) ครูมีแบบทดสอบในการ ประเมินความรู้ ความเข้าใจสอดคล้องกับเนื้อหาของรายการทางโทรทัศน์ ( $\overline{\mathrm{X}}$  =2.66, S.D.= 0.752) มีการประเมินพัฒนาการหลังการใช้สื่อของนักเรียนเป็นระยะๆเพื่อทราบความก้าวหน้าของนักเรียน  $(\overline{X}$ =2.66, S.D.=0.752) จัดให้มีการประชุมอภิปรายผล สรุปปัญหา/อุปสรรค และข้อเสนอแนะใน การปฏิบัติงานตามแผนงาน/โครงการการศึกษาทางใกลผ่านดาวเทียม ( $\overline{X}$ =2.66, S.D.=0.475)

ตารางที่ 15 แสดงค่าเฉลี่ย ( $\overline{\mathrm{X}}$ ) ส่วนเบี่ยงเบนมาตรฐาน (S.D.) และระดับสภาพและปัญหาของ ี่ สามเณรนักเรียนต่อการจัดการเรียนการสอนโดยใช้สื่อทางไกลผ่านดาวเทียมของโรงเรียน พระปริยัติธรรม แผนกสามัญศึกษา วัดนิเวศธรรมประวัติ จังหวัดพระนครศรีอยธยา ในด้าน วัสดุ-อุปกรณ์ จำแนกตามรายข้อดังนี้

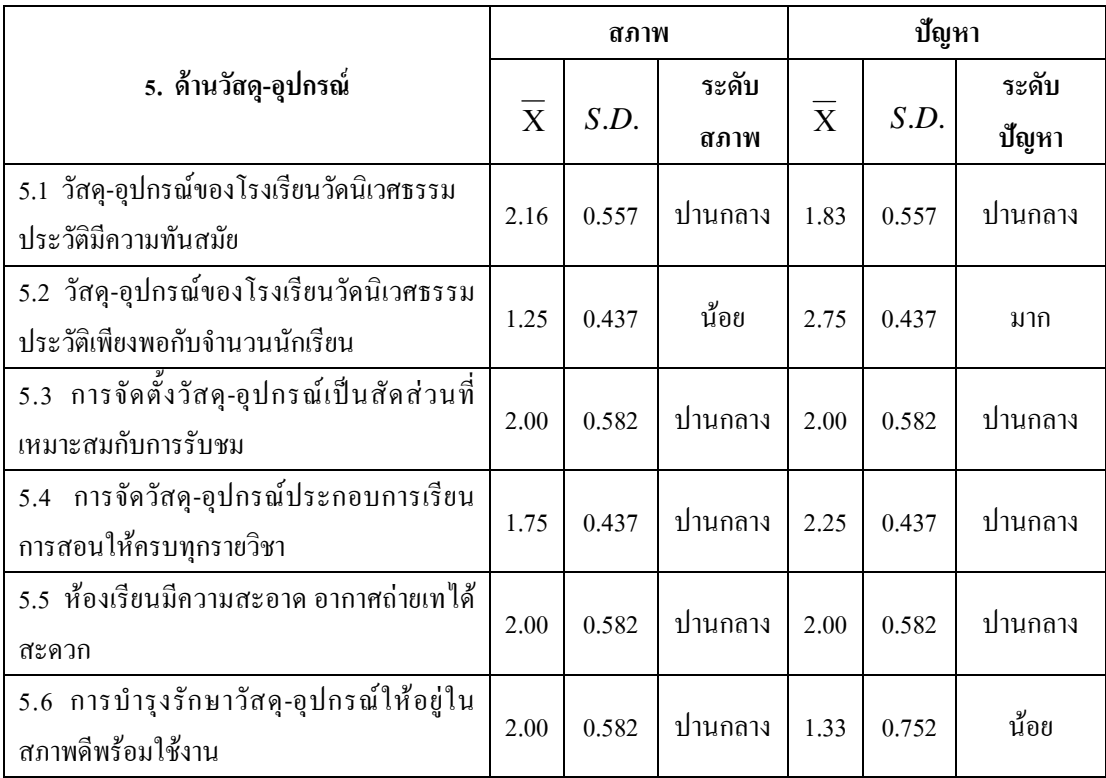

#### ตารางที่ 15 (ต่อ)

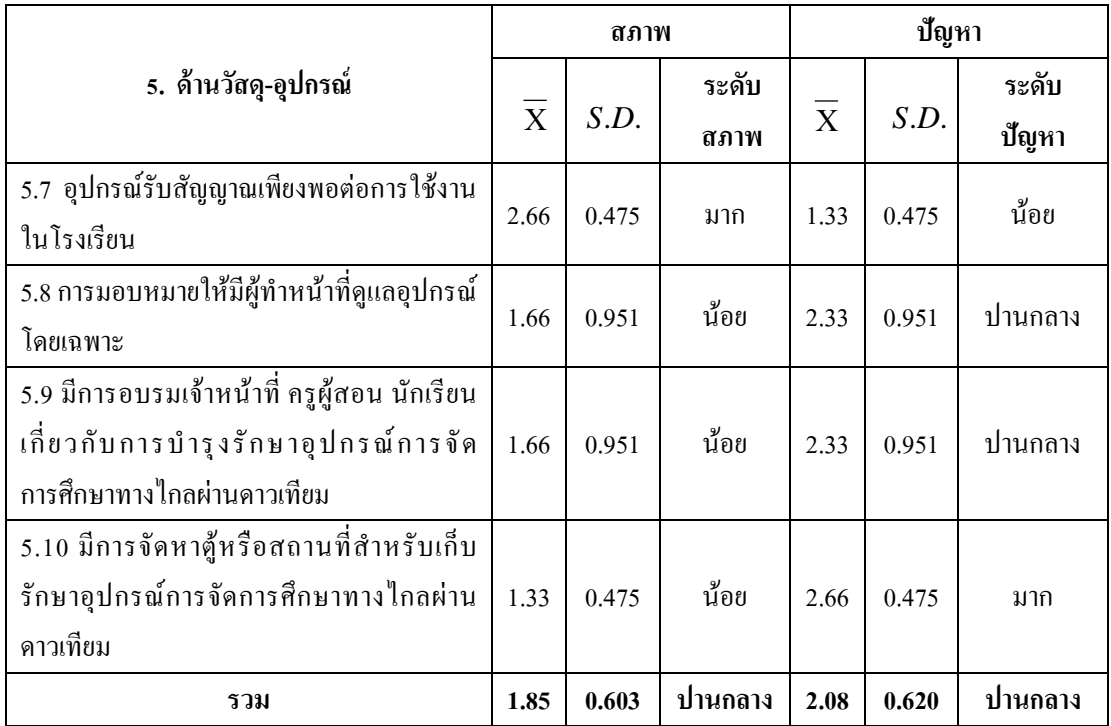

ี ตารางที่ 15 พบว่า ผลการสำรวจสภาพการคำเนินการจัดการเรียนการสอนโดยใช้ ี สื่อทางไกลผ่านคาวเทียมของโรงเรียนพระปริยัติธรรม แผนกสามัณศึกษา วัดนิเวศธรรมประวัติ จังหวัดพระนครศรีอยุธยา ด้านวัสดุ-อุปกรณ์ โดยภาพรวมอยู่ในระดับปานกลาง ( $\overline{\mathrm{X}}$ =1.85, S.D.= 0.603) เมื่อพิจารณาเป็นรายข้อ พบว่า สภาพการจัดการเรียนการสอนด้านวัสดุ-อุปกรณ์ มีประเด็นที่ ด้องปรับปรุง 4 ข้อคือ วัสดุ-อุปกรณ์ของโรงเรียนวัดนิเวศธรรมประวัติเพียงพอกับจำนวนนักเรียน  $(\overline{X}$ =1.25, *S.D*.=0.437) การมอบหมายให้มีผู้ทำหน้าที่ดูแลอุปกรณ์โดยเฉพาะ( $\overline{X}$ =  $1.66, S.D.=$ 0.951) มีการอบรมเจ้าหน้าที่ ครูผู้สอน นักเรียน เกี่ยวกับการบำรุงรักษาอุปกรณ์การจัด การศึกษาทางไกลผ่านดาวเทียม ( $\overline{\mathrm{X}}$ =1.66, S.D.=0.952) มีการจัดหาตู้หรือสถานที่สำหรับเก็บ รักษาอุปกรณ์การจัดการศึกษาทางไกลผ่านดาวเทียม ( $\overline{\mathrm{X}}$ =1.30, S.D.=0.475)

หลการสำรวจปัญหาการดำเนินการจัดการเรียนการสอนโดยใช้สื่อทางไกลผ่านดาวเทียม ของโรงเรียนพระปริยัติธรรม แผนกสามัญศึกษา วัดนิเวศธรรมประวัติ จังหวัดพระนครศรีอยุธยา โดยภาพรวมอยู่ในระดับปานกลาง ( $\overline{\mathrm{X}}$  =2.08, S.D. =0.620 ) เมื่อพิจารณาเป็นรายข้อ พบว่า ปัญหา ึการจัดการเรียนการสอนด้านวัสด-อุปกรณ์ มีประเด็นที่ต้องปรับปรุง 2 ข้อคือ วัสด-อุปกรณ์ของ โรงเรียนวัคนิเวศธรรมประวัติเพียงพอกับจำนวนนักเรียน ( $\overline{\mathrm{X}}$ =2.75, S.D.=0.437) มีการจัดหาตู้ หรือสถานที่สำหรับเก็บรักษาอุปกรณ์การจัดการศึกษาทางใกลผ่านดาวเทียม ( $\overline{\mathrm{X}}$ =2.66, S.D.=  $0.475)$ 

ตารางที่ 16 แสดงค่าเฉลี่ย ( $\overline{\mathrm{X}}$ ) ส่วนเบี่ยงเบนมาตรฐาน (S.D.) และระดับสภาพและปัญหาของ ี่สามเณรนักเรียนต่อการคำเนินการจัดการเรียนการสอนโดยใช้สื่อทางไกลผ่านคาวเทียมของ โรงเรียนพระปริยัติธรรม แผนกสามัญศึกษา วัดนิเวศธรรมประวัติ จังหวัดพระนครศรีอยุธยา ในด้านเวลา จำแนกตามรายข้อดังนี้

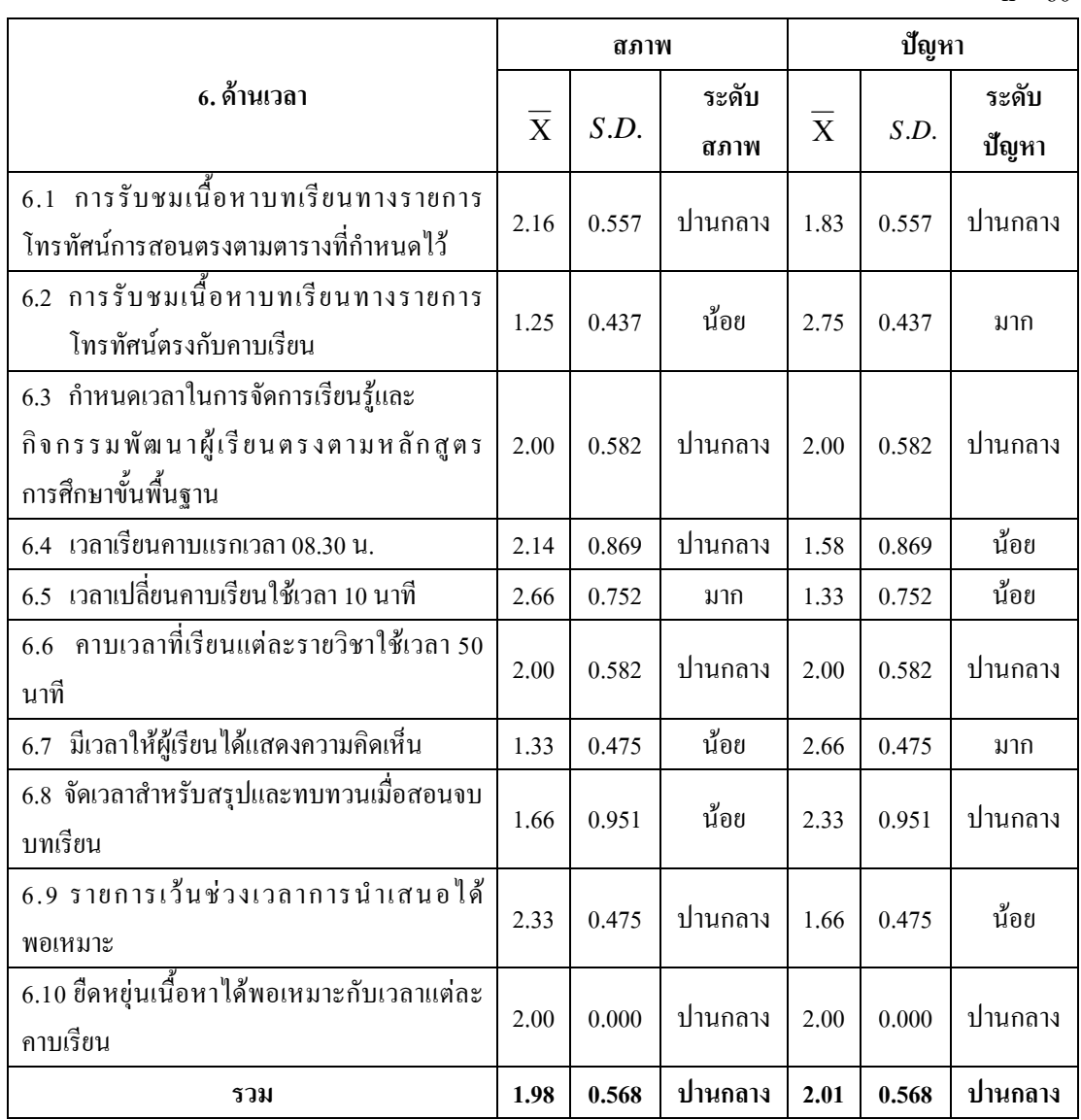

108

ี จากตารางที่ 16 พบว่า ผลการสำรวจสภาพการดำเนินการจัดการเรียนการสอนโดยใช้สื่อ ทางใกลผ่านคาวเทียมของโรงเรียนพระปริยัติธรรม แผนกสามัญศึกษา วัดนิเวศธรรมประวัติ จังหวัดพระนครศรีอยุธยา ด้านเวลา โดยภาพรวมอยู่ในระดับปานกลาง ( $\overline{\mathrm{X}}$ =1.98, S.D.=0.568) เมื่อพิจารณาเป็นรายข้อ พบว่า สภาพการจัดการเรียนการสอนด้านเวลา มีประเด็นที่ต้องปรับปรุง 3 ข้อคือ การรับชมเนื้อหาบทเรียนทางรายการโทรทัศน์ตรงกับคาบเรียน ( $\overline{\mathrm{X}}$ =1.25. S.D.=0.437) ี เวลาเปลี่ยนคาบเรียนใช้เวลา 10 นาที ( $\overline{\mathrm{X}}$ =1.33, S.D.=0.475) จัดเวลาสำหรับสรปและทบทวนเมื่อ สอนจบบทเรียน ( $\overline{X}$ =1.66, *S.D.*=0.951)

ี ผลการสำรวจปัญหาการดำเนินการจัดการเรียนการสอนโดยใช้สื่อทางไกลผ่านดาวเทียม ของโรงเรียนพระปริยัติธรรม แผนกสามัญศึกษา วัดนิเวศธรรมประวัติ จังหวัดพระนครศรีอยุธยา โดยภาพรวมอยู่ในระดับปานกลาง ( $\overline{\mathrm{X}}$ =2.17, S.D.=0.363 ) เมื่อพิจารณาเป็นรายข้อ พบว่า ปัญหา ึการจัดการเรียนการสอนด้านเวลา มีประเด็นที่ต้องปรับปรุง 2 ข้อคือ การรับชมเนื้อหาบทเรียนทาง รายการโทรทัศน์ตรงกับคาบเรียน ( $\overline{\mathrm{X}}$ =2.75, S.D.=0.437) มีเวลาให้ผู้เรียนได้แสดงความคิดเห็น  $(\overline{X} = 2.66, S.D. = 0.475)$ 

ี่ ส่วนที่ 2 การเสนอแนวทางการพัฒนาการดำเนินการจัดการเรียนการสอนโดยใช้สื่อทางไกลผ่าน ดาวเทียมของโรงเรียนพระปริยัติธรรม แผนกสามัญศึกษา วัดนิเวศธรรมประวัติ จังหวัด พระนครศรีอยุธยา

โรงเรียนพระปริยัติธรรมแผนกสามัญศึกษาวัคนิเวศธรรมประวัติ จังหวัด พระนครศรีอยุธยา เปิดสอนให้กับพระภิกษุ สามเณร ที่บวชเข้ามาศึกษาในทางพระพุทธศาสนา ่ ซึ่งปัจจุบันพบว่า การจัดการเรียนการสอนสามเณรยังไม่ได้ประสิทธิภาพเท่าที่ควร เช่น ด้าน หลักสูตร ด้านการใช้สื่อการเรียนการสอนระบบทางไกล ด้านกิจกรรมการจัดการเรียนการสอน ด้านการวัดผลและประเมินผล ด้านวัสดุ–อุปกรณ์ และด้านเวลา

ด้วยเหตุผลดังกล่าวหลังจากที่ผู้วิจัยได้ทำการศึกษาแล้วพบว่าในแต่ละด้านนั้นยังมีส่วนที่ ้ยังต้องปรับปรง เพื่อหาทางการพัฒนาการจัดการเรียนการสอนโดยใช้สื่อทางไกลผ่านดาวเทียมให้มี ี ประสิทธิภาพ โดยคาดว่า การศึกษาครั้งนี้จะเป็นประโยชน์เพื่อใช้เป็นแนวทางการพัฒนาในการ ้คำเนินการเรียนการสอนของโรงเรียนพระปริยัติธรรม แผนกสามัญศึกษาวัคนิเวศธรรมประวัติ จังหวัดพระนครศรีอยุธยา ให้มีคุณภาพ ตามหลักสูตรการศึกษาขั้นพื้นฐาน พุทธศักราช 2544

ผู้วิจัยใด้นำข้อมูลในแต่ละด้านที่วิเคราะห์แล้วมากำหนด วิสัยทัศน์ พันธกิจ เป้าประสงค์ ้ และแผนกลยุทธ์ในการพัฒนาการจัดการเรียนการสอนโดยใช้สื่อทางไกลผ่านดาวเทียม ได้ดังนี้

## วิสัยทัศน์ (VISION)

้จัคหลักสูตรให้สอดคล้องกับสภาพปัจจุบัน นำทางเทคโนโลยีที่ทันสมัยมาประยุกต์ ใน ี การจัดการเรียนการสอน มุ่งเน้นนำเทคโนโลยีมาสู่กระบวนการเรียนการสอนในรูปของสื่อการ ิสอนที่เป็นแรงกระตุ้นการเรียนของผู้เรียน เพื่อให้ผู้เรียนใด้ศึกษาเล่าเรียนตามเกณฑ์มาตรฐาน หลักสูตรการศึกษาขั้นพื้นฐาน พุทธศักราช 2544

## พันธกิจ (MISSION)

1. พัฒนาระบบการเรียนการสอนโดยใช้สื่อและเทคโนโลยีที่ทันสมัยให้ทันกับการ ้ เปลี่ยนแปลงของสังคมในปัจจบัน เช่น คอมพิวเตอร์ ระบบการศึกษาทางไกลผ่านคาวเทียมโดยเน้น ให้มีทั้งวิชชาและจรณะ

2. จัดสรรงบประมาณ เพื่อปรับเปลี่ยนหนังสือเรียน หนังสืออ่านประกอบและสื่อการ เรียนการสอนที่นอกเหนือจากการจัดการเรียนการสอนด้วยระบบทางไกล

3. ยึดเกณฑ์มาตรฐานของหลักสูตรการศึกษาขั้นพื้นฐาน พุทธศักราช 2544 เป็นหลักใน การจัดหลักสูตรของสถานศึกษา

# เป้าประสงค์ (GOALS)

## ด้านหลักสูตร

- 1. หลักสูตรได้มาตรฐานตามเกณฑ์หลักสูตรการศึกษาขั้นพื้นฐาน พุทธศักราช 2544
- ่ 2. จัดเนื้อหาหลักสตรให้มีการผสมผสานทั้งภาคทถษภีและปฏิบัติ
- ่ 3. จัดหลักสตรให้เป็นแนวทางในการพัฒนาสื่อการเรียนการสอนด้วยระบบทางไกล

## ด้านการใช้สื่อการเรียนการสอนด้วยระบบทางไกล

1. ผู้เรียนมีการเตรียมพร้อมอยู่เสมอทั้งทางค้านร่างกาย อารมณ์และสติปัญญาก่อนจะ ์สึกนาด้วยระบบทางไกล

- ่ 2. ครูมีความสามารถในเรื่องการใช้สื่ออื่นประกอบในกิจกรรมการเรียนการสอน
- 3. นักเรียนมีส่วนร่วมในขณะที่เรียนด้วยระบบทางไกล

## ด้านกิจกรรมการเรียนการสอน

1. จัดกิจกรรมให้ตรงกับโรงเรียนต้นทางทกช่วงชั้น

่ 2. นักเรียนใด้มีส่วนร่วมทดลองปฏิบัติทำแบบฝึกหัดพร้อมกับโรงเรียนต้นทางทกวิชาที่ จัดกิจกรรมการเรียบการสอบด้วยระบบทางไกล

3. ครูผู้ควบคุมได้รับความรู้และประสบการณ์ใหม่โดยการเรียนรู้จากการใช้สื่อการสอน ด้วยระบบทางไกล

### ด้านวัดผลและประเมินผล

1 จัดทำแผบพัฒนาการบริหารการศึกษาทางไกก

่ 2. มีการปรับปรุงแผนพัฒนาการบริหารการศึกษาทางใกลผ่านดาวเทียมทุกปีเพื่อให้ สอดคล้องกับสภาพปัจจุบัน

3. จัดประชุมอภิปรายผล สรุปปัญหา/อุปสรรค และข้อเสนอแนะในการปฏิบัติงานตาม ้แผนงาน/โครงการการศึกษาทางไกล

## ด้านวัสดุ – อุปกรณ์

1. จัดอบรมบุคลากร เจ้าหน้าที่และผู้ที่เกี่ยวข้องเกี่ยวกับการใช้ การรักษา วัสดุ-อุปกรณ์ ทางใกลผ่านดาวเทียม

2. จัดสรรงบประมาณเพื่อซ่อมบำรุง วัสดุ-อุปกรณ์

3. มีเจ้าหน้าที่เฉพาะที่ทำหน้าที่ดูแลรักษาวัสดุ-อุปกรณ์ และมีที่เก็บรักษาเฉพาะเพื่อง่าย ต่อการบำออกมาใช้งาน

#### ด้านเวลา

1. กำหนดเวลาให้ตรงกับบทเรียนทางรายการโทรทัศน์ เช่นเวลาเริ่มเรียน เวลาเปลี่ยน ้คาบเรียน เวลาเปิดโอกาสให้นักเรียนซักถามเมื่อมีข้อสงสัย

่ 2. จัดเวลาเรียน/ชั่วโมงเรียนในแต่ละช่วงชั้นให้เป็นไปตามเกณฑ์การจัดการเรียนการ ิสอนของหลักสตรขั้นพื้นฐาน พทธศักราช 2544

# แผนยุทธศาสตร์ (Strategies Plan)

ิตารางที่ 17 แสดงแผนยุทธศาสตร์ แนวทางการพัฒนาการดำเนินการจัดการเรียนการสอนโดยใช้ สื่อทางไกลผ่านคาวเทียมของโรงเรียนพระปริยัติธรรมแผนกสามัญศึกษาวัคนิเวศธรรมประวัติ จังหวัดพระนครศรีอยุธยา ด้านหลักสูตร ดังนี้

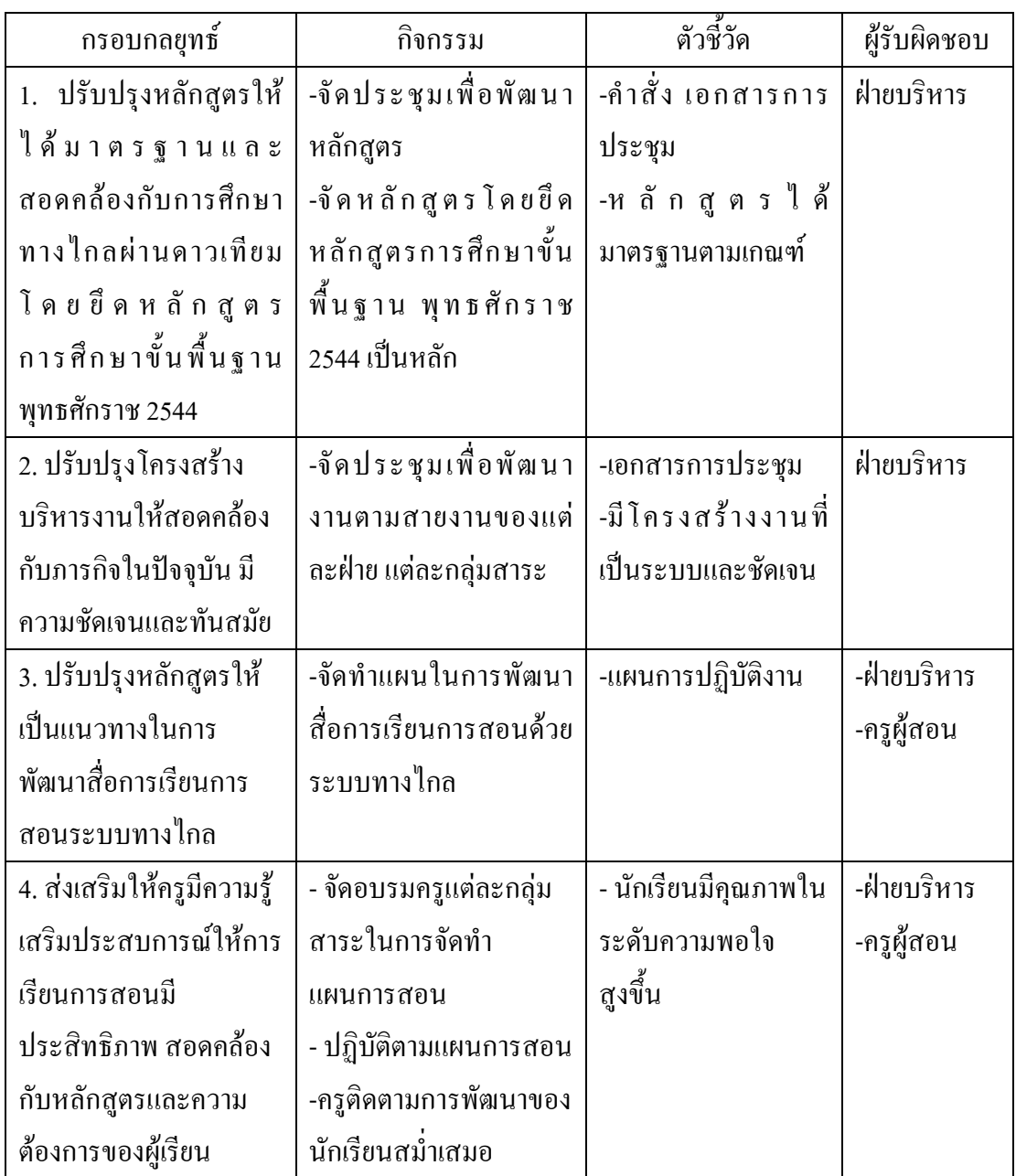

# ตารางที่ 18 แสดงแผนยุทธศาสตร์ แนวทางการพัฒนาการดำเนินการจัดการเรียนการสอนโดยใช้ สื่อทางใกลผ่านคาวเทียมของโรงเรียนพระปริยัติธรรมแผนกสามัญศึกษาวัคนิเวศธรรมประวัติ จังหวัดพระนครศรีอยุธยา ด้านการใช้สื่อการเรียนการสอนระบบทางใกล

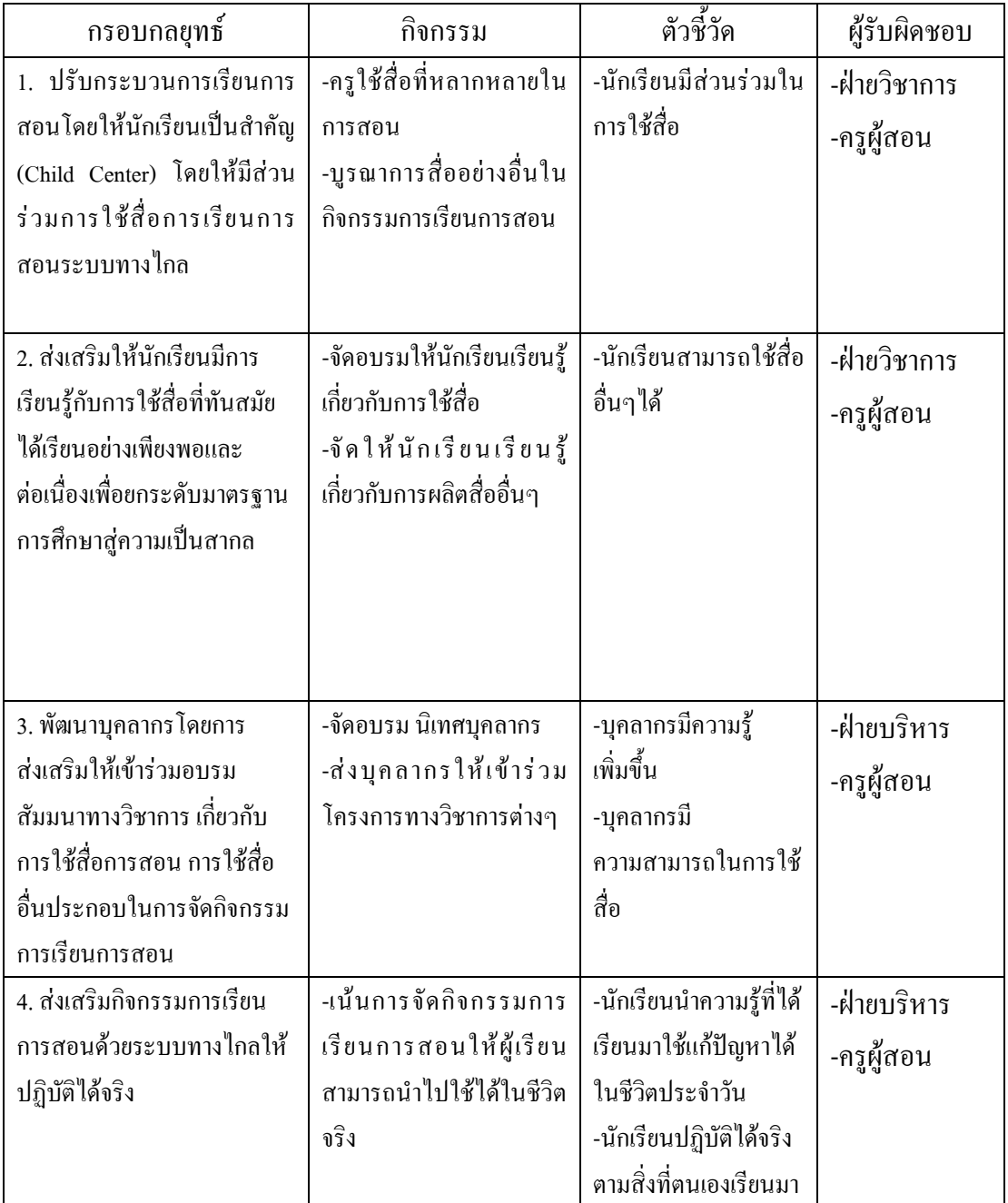

ิตารางที่ 19 แสดงแผนยุทธศาสตร์แนวทางการพัฒนาการดำเนินการจัดการเรียนการสอนโดยใช้ สื่อทางไกลผ่านคาวเทียมของโรงเรียนพระปริยัติธรรมแผนกสามัญศึกษาวัคนิเวศธรรมประวัติ จังหวัดพระนครศรีอยุธยา ด้านกิจกรรมการจัดการเรียนการสอน

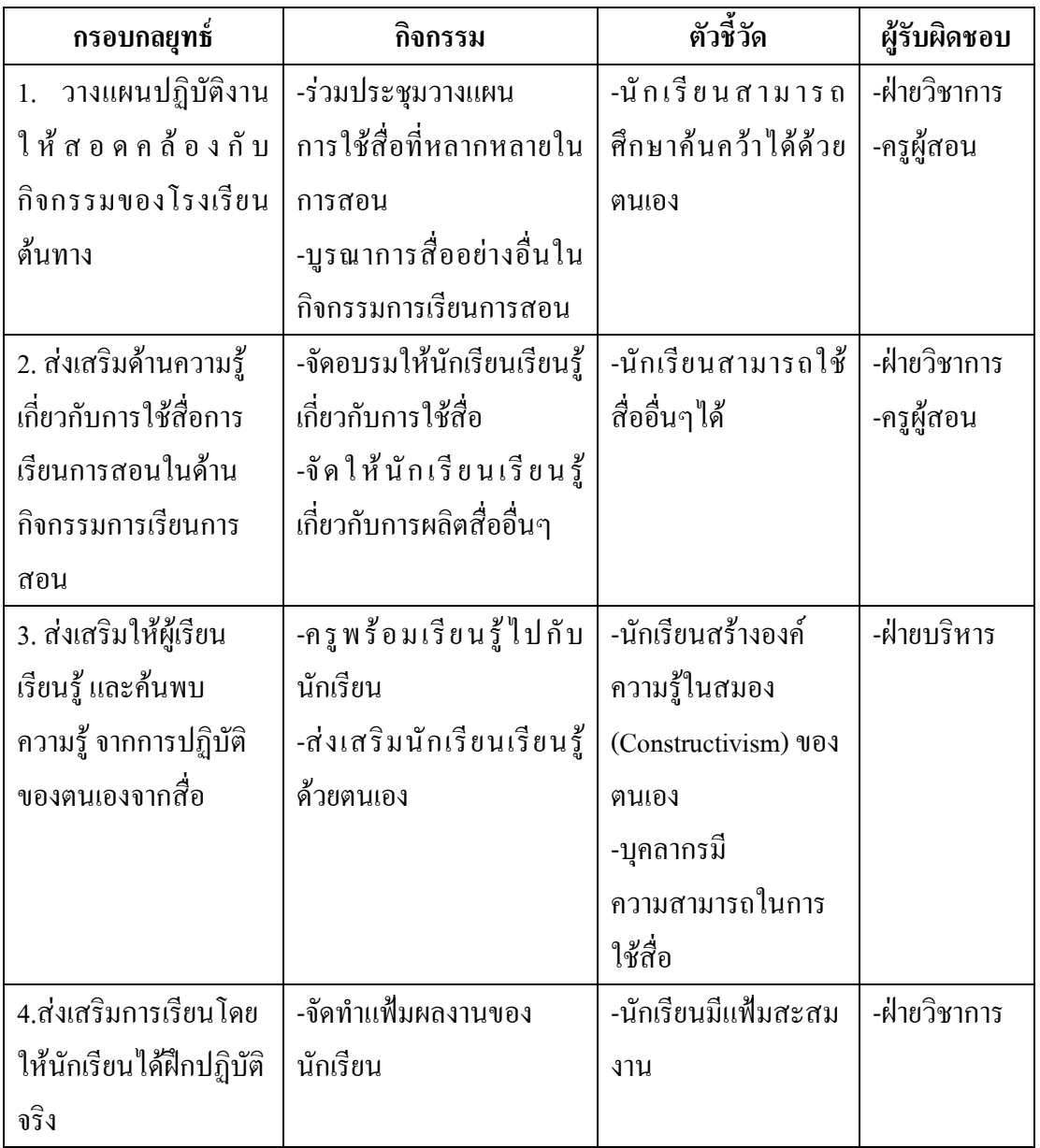

ิตารางที่ 20 แสดงแผนขุทธศาสตร์แนวทางการพัฒนาการดำเนินการจัดการเรียนการสอนโดยใช้ สื่อทางไกลผ่านดาวเทียมของโรงเรียนพระปริยัติธรรมแผนกสามัญศึกษาวัดนิเวศธรรมประวัติ จังหวัดพระนครศรีอยุธยา ด้านการวัดผลประเมินผล

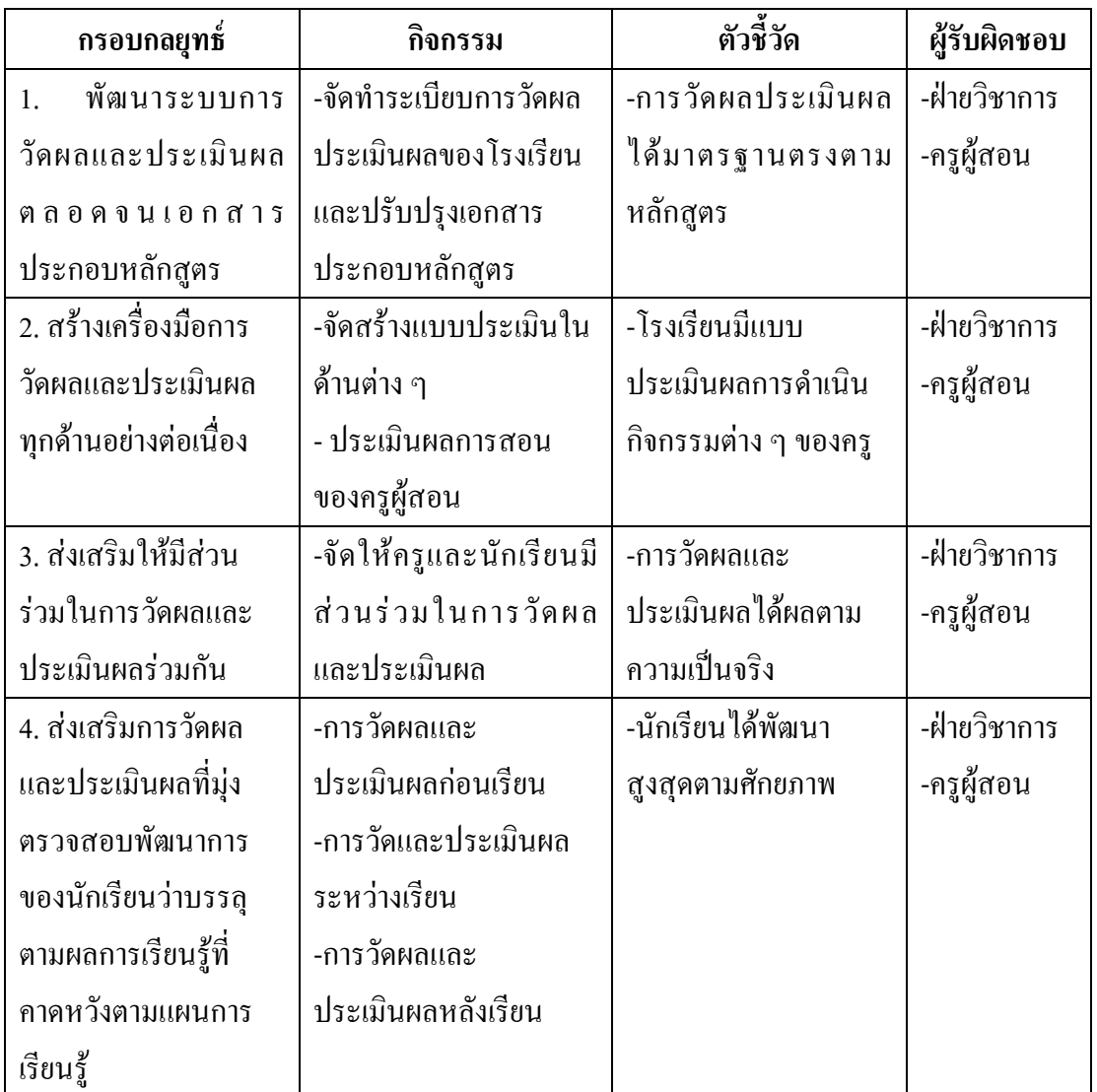

ี ตารางที่ 21 แสดงแผนขุทธศาสตร์ แนวทางการพัฒนาการดำเนินการจัดการเรียนการสอนโดยใช้ สื่อทางไกลผ่านคาวเทียมของโรงเรียนพระปริยัติธรรมแผนกสามัญศึกษาวัคนิเวศธรรมประวัติ จังหวัดพระนครศรีอยุธยา ด้านวัสดุ-อุปกรณ์

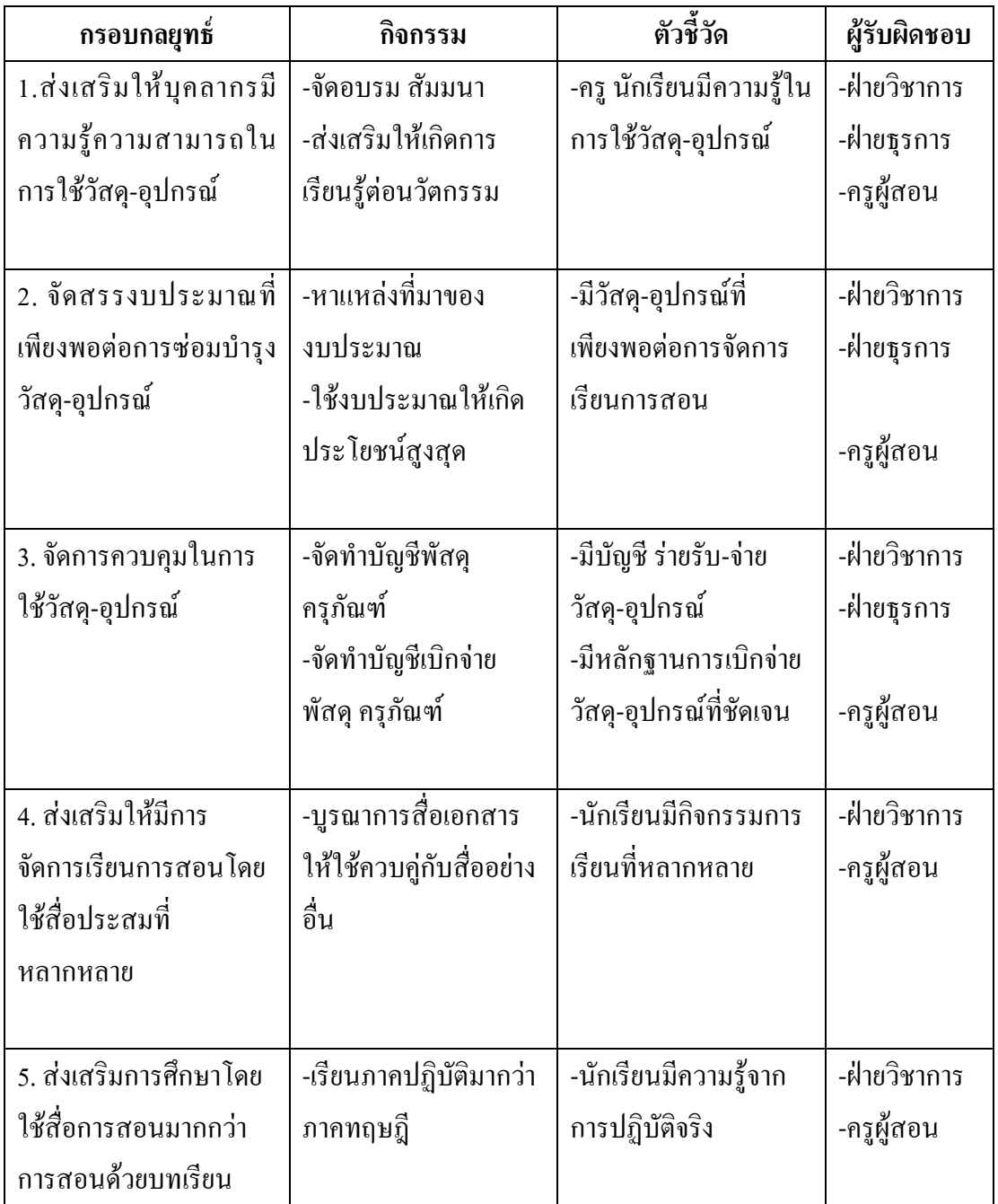

ตารางที่ 22 แสดงแผนขุทธศาสตร์แนวทางการพัฒนาการดำเนินการจัดการเรียนการสอนโดยใช้ สื่อทางไกลผ่านดาวเทียมของโรงเรียนพระปริยัติธรรมแผนกสามัญศึกษาวัดนิเวศธรรมประวัติ จังหวัดพระนครศรีอยุธยา ด้านเวลา

| กรอบกลยุทธ์              | กิจกรรม                  | ตัวชี้วัด         | ผู้รับผิดชอบ |
|--------------------------|--------------------------|-------------------|--------------|
| 1.ส่งเสริมให้ครูสามารถ   | -ครูเขียนแผนการสอนที่    | -ครูสอนใด้ตาม     | -ฝ่ายวิชาการ |
| วางแผนการสอนให้          | สอดคล้องกับเวลา          | แผนการสอนที่วาง   | -ครูผู้สอน   |
| สอดคล้องกับเวลา          | -ครูจัดเวลาให้เหมาะกับ   | ๆร                |              |
| ออกอากาศใด้              | แผน                      |                   |              |
| 2. จัดเวลาให้เหมาะสม     | -จัดเวลาเรียนให้ยืดหยุ่น | -จัดการเรียนการ   | -ฝ่ายวิชาการ |
| กับนักเรียนแต่ละช่วงชั้น | ตามความเหมาะสมในแต่      | สอนใค้            | -ครูผู้สอน   |
| ตามเกณฑ์ที่หลักสูตร      | ถะช่วงชั้น               |                   |              |
| การศึกษาขั้นพื้นฐาน      |                          |                   |              |
| 2544 กำหนดไว้            |                          |                   |              |
| 3. กำหนดเวลาในการ        | -ส่งเสริมการจัดกิจกรรม   | -นักเรียนได้เรียน | -ฝ่ายวิชาการ |
| จัดการเรียนการรู้และ     | พัฒนาผู้เรียน            | จากการปฏิบัติจริง | -ครูผู้สอน   |
| กิจกรรมพัฒนาผู้เรียนตรง  |                          |                   |              |
| ตามหลักสูตรการศึกษา      |                          |                   |              |
| ขั้นพื้นฐาน              |                          |                   |              |
| 4. จัดเวลาเรียนให้       | -จัดให้มีเวลาสำหรับ      | -นักเรียนถามข้อ   | -ฝ่ายวิชาการ |
| เหมาะสมกับเวลาที่ทำ      | นักเรียนถามข้อสงสัย      | สงสัยได้เมื่อมี   | -ครูผู้สอน   |
| การถ่ายทอดรายการทาง      | หลังจากรับชมรายการ       | คำถาม             |              |
| โทรทัศน์                 | ทางทีวี                  |                   |              |
|                          |                          |                   |              |

ี สรุปแผนยุทธศาสตร์แนวทางการพัฒนาการดำเนินการจัดการเรียนการสอนโดยใช้สื่อ ทางใกลผ่านคาวเทียมของโรงเรียนพระปริยัติธรรม แผนกสามัญศึกษา วัดนิเวศธรรมประวัติ จังหวัดพระนครศรีอยุธยา ได้แบ่งเป็น 6 ยุทธศาสตร์ ดังต่อไปนี้

1. ยุทธศาสตร์ด้านการพัฒนาหลักสูตร มีแนวทางการพัฒนาดังนี้

1.1 ปรับปรุงหลักสูตรให้ได้มาตรฐานและสอดกล้องกับการศึกษาทางไกลผ่าน ดาวเทียมโดยยึดหลักสูตรการศึกษาขั้นพื้นฐาน พุทธศักราช 2544 น จัดประชุมเพื่อพัฒนาหลักสูตร

1.2 ปรับปรุงโครงสร้างบริหารงานให้สอดคล้องกับภารกิจในปัจจุบัน มีความ ้ชัดเจนและทันสมัย เช่น จัดประชุมเพื่อพัฒนางานตามสายงานของแต่ละฝ่าย

1.3 ปรับปรุงหลักสูตรให้เป็นแนวทางในการพัฒนาสื่อการเรียนการสอนระบบ ทางไกล เช่น จัดทำแผนในการพัฒนาสื่อการเรียนการสอนด้วยระบบทางไกล

1.4 ส่งเสริมให้ครูมีความรู้เสริมประสบการณ์ให้การเรียนการสอนมีประสิทธิภาพ ิสอดกล้องกับหลักสูตรและความต้องการของผู้เรียน เช่น จัดอบรมครูแต่ละกลุ่มสาระในการจัดทำ แผนการสอน

2. ยุทธศาสตร์ด้านการพัฒนาใช้สื่อการเรียนการสอนระบบทางใกลมีแนวทางการ พัฒนาดังนี้

2.1 ปรับกระบวนการเรียนการสอนโดยให้นักเรียนเป็นสำคัญ (Child Center) โดย ให้มีส่วนร่วมการใช้สื่อการเรียนการสอนระบบทางไกล เช่น ครูใช้สื่อที่หลากหลายในการสอนและ <u>บู</u>รณาการสื่ออย่างอื่นในกิจกรรมการเรียนการสอน

2.2 ส่งเสริมให้นักเรียนมีการเรียนรู้กับการใช้สื่อที่ทันสมัยได้เรียนอย่างเพียงพอ ี และต่อเนื่องเพื่อยกระดับมาตรฐานการศึกษาสู่ความเป็นสากล เช่น จัดอบรมให้นักเรียนเรียนรู้ เกี่ยวกับการใช้สื่อและจัดให้นักเรียนเรียนรู้เกี่ยวกับการผลิตสื่ออื่นๆ

2.3 พัฒนาบคลากรโดยการส่งเสริมให้เข้าร่วมอบรม สัมมนาทางวิชาการ เกี่ยวกับ ึการใช้สื่อการสอน การใช้สื่ออื่นประกอบในการจัดกิจกรรมการเรียนการสอน เช่น จัดอบรม บุคลากรทางการศึกษาและส่งบุคลากรให้เข้าร่วมโครงการทางวิชาการต่างๆ

2.4 ส่งเสริมกิจกรรมการเรียนการสอนด้วยระบบทางไกลให้ปฏิบัติได้จริง เช่น เน้นการจัดกิจกรรมการเรียนการสอนให้ผู้เรียนสามารถนำไปใช้ได้ในชีวิตจริง

3. ยุทธศาสตร์ด้านการพัฒนากิจกรรมการจัดการเรียนการสอน มีแนวทางการพัฒนา ดังกี้

3.1 วางแผนปฏิบัติงานให้สอดคล้องกับกิจกรรมของโรงเรียนต้นทาง เช่นร่วม ประชุมวางแผนการใช้สื่อที่หลากหลายในการสอนและบูรณาการสื่ออย่างอื่นในกิจกรรมการเรียน การสอน

3.2 ส่งเสริมด้านความรู้เกี่ยวกับการใช้สื่อการเรียนการสอนในด้านกิจกรรมการ เรียนการสอน เช่น จัดอบรมให้นักเรียนเรียนรู้เกี่ยวกับการใช้สื่อและจัดให้นักเรียนเรียนรู้เกี่ยวกับ ิ<br>การผลิตสี่ออื่บๆ

3.3 ส่งเสริมให้ผู้เรียนเรียนรู้ และค้นพบความรู้ จากการปฏิบัติของตนเองจากสื่อ ้เช่น การส่งเสริมให้ครูกับนักเรียนได้เรียนรู้ไปพร้อมกันเพื่อให้เกิดการเรียนรู้ทั้งสองฝ่าย

3.4 ส่งเสริมการเรียนโดยให้นักเรียนได้ฝึกปฏิบัติจริงและสนับสนุนการแสวงหา ้ความรู้ด้วยตนเอง เช่น จัดทำแฟ้มผลงานของนักเรียนและมีสถิติการใช้ห้องสมุดต่อวัน

่ 4. ยทธศาสตร์ด้านการพัฒนาการวัดผลประเมินผลมีแนวทางการพัฒนาดังนี้

4.1 พัฒนาระบบการวัดผลและประเมินผลตลอดจนเอกสารประกอบหลักสูตร ้เช่น จัดทำระเบียบการวัดผลประเมินผลของโรงเรียนและปรับปรุงเอกสารประกอบหลักสูตร

4.2 จัดทำระเบียบการวัดผลประเมินผลของโรงเรียนและปรับปรุงเอกสารประกอบ หลักสูตร เช่น จัดสร้างแบบประเมินในด้านต่าง ๆและประเมินผลการสอนของครูผู้สอน 4.3 ส่งเสริมให้มีส่วนร่วมในการวัดผลและประเมินผลร่วมกัน เช่น จัดให้ครูและ

นักเรียนมีส่วนร่วมในการวัดผลและประเมินผล

4.4 ส่งเสริมการวัดผลและประเมินผลที่มุ่งตรวจสอบพัฒนาการของนักเรียนว่า บรรลุตามผลการเรียนรู้ที่คาดหวังตามแผนการเรียนรู้ เช่น การวัดผลและประเมินผลระหว่างเรียน และการวัดและประเมินผลก่อน - หลังเรียน

5. ยุทธศาสตร์ด้านการพัฒนาวัสดุ-อุปกรณ์โดยมีแนวทางการพัฒนาดังนี้

5.1 ส่งเสริมให้บุคลากรมีความรู้ความสามารถในการใช้วัสดุ-อุปกรณ์ ้เห่บ จัด ้อบรม สัมมนาและส่งเสริมให้เกิดการเรียนรู้ต่อนวัตกรรม

5.2 จัดสรรงบประมาณที่เพียงพอต่อการซ่อมบำรุงซ่อมบำรุงวัสดุ-อุปกรณ์ เช่น หาแหล่งที่มาของงบประมาณและใช้งบประมาณให้เกิดประโยชน์สูงสุด

5.3 จัดการควบคุมในการใช้วัสดุ-อุปกรณ์ เช่น จัดทำบัญชีพัสดุ ครุภัณฑ์ และจัดทำบัญชีเบิกจ่ายพัสดุ ครุภัณฑ์

5.4 ส่งเสริมให้มีการจัดการเรียนการสอนโดยใช้สื่อประสมที่หลากหลาย เช่น <u>บ</u>ุรณาการสื่อเอกสารให้ใช้ควบคู่กับสื่ออย่างอื่น

.ร.ร. ส่งเสริมการศึกษาโดยใช้สื่อการสอนมากกว่าการสอนด้วยในบทเรียน เช่น ิการทดลองทางวิทยาศาสตร์ การสอบการวาดภาพ

6. ยุทธศาสตร์ด้านการพัฒนาเวลา โดยมีแนวทางการพัฒนาดังนี้

6.1 ส่งเสริมให้ครูสามารถวางแผนการสอนให้สอดคล้องกับเวลาออกอากาศได้ ้เช่น ครูมีเขียนแผนการสอนและครูจัดเวลาให้เหมาะกับแผนการสอน

6.2 จัดเวลาให้เหมาะสมกับนักเรียนแต่ละช่วงชั้น ตามเกณฑ์ที่หลักสูตรการศึกษา ้ขั้นพื้นฐาน 2544 กำหนดไว้ เช่น จัดเวลาเรียนให้ยืดหยุ่นตามความเหมาะสมในแต่ละช่วงชั้น 6.3 จัดเวลาเรียนให้เหมาะสมกับเวลาที่ทำการถ่ายทอดรายการทางโทรทัศน์ เช่น จัด ให้มีเวลาสำหรับนักเรียนถามข้อสงสัยหลังจากรับชมรายการทางทีวี

สรุปภาพรวมแผนยุทธศาสตร์แนวทางการพัฒนาการคำเนินการจัดการเรียนการสอนโดย ใช้สื่อทางไกลผ่านคาวเทียมของโรงเรียนพระปริยัติธรรม แผนกสามัญศึกษา วัคนิเวศธรรมประวัติ จังหวัดพระนครศรีอยุธยา ดังแสดงในภาพประกอบ 4

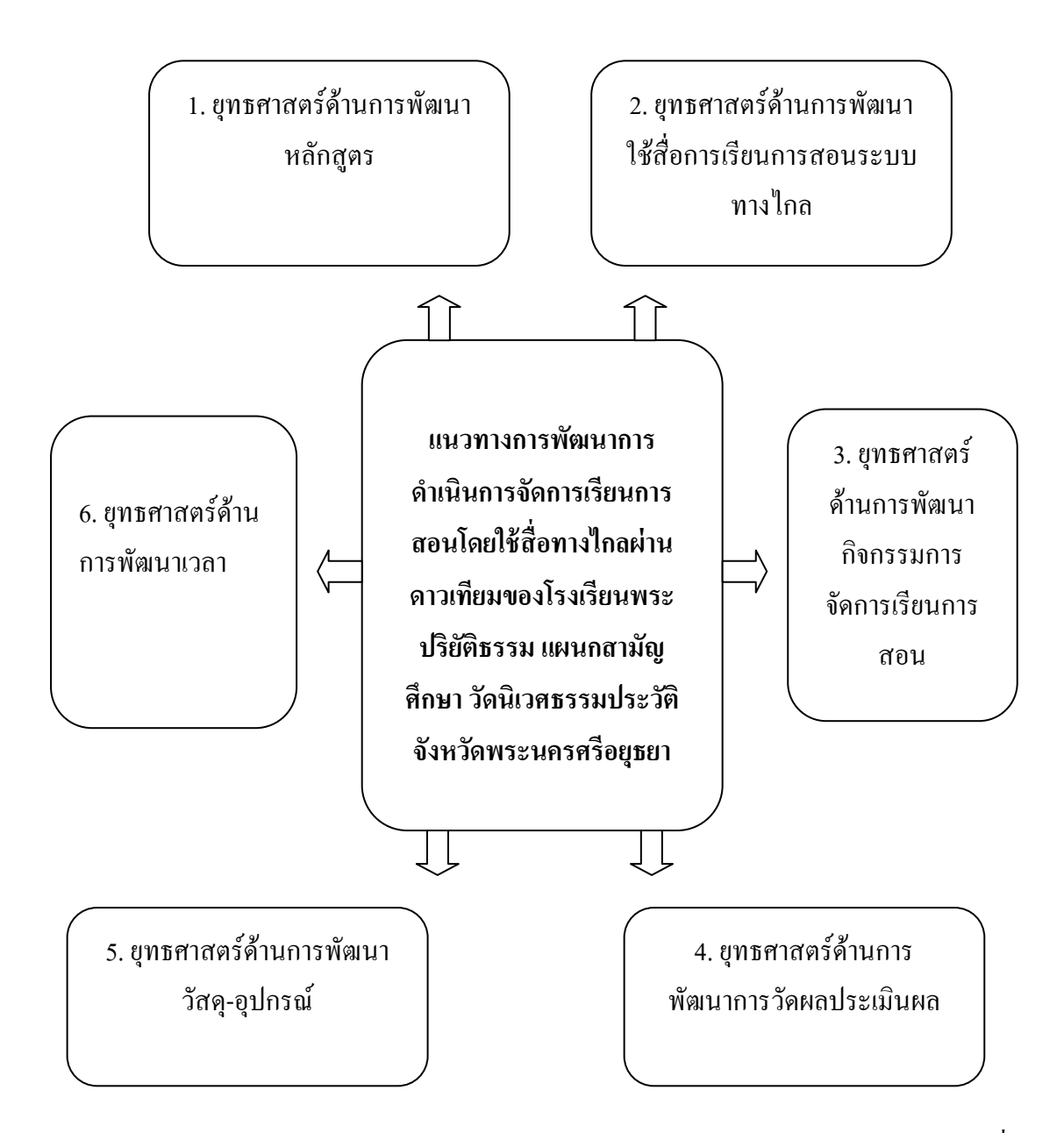

ภาพประกอบ 4 แสดงภาพรวมแนวทางการพัฒนาการดำเนินการจัดการเรียนการสอนโดยใช้สื่อ ทางใกลผ่านดาวเทียมของโรงเรียนพระปริยัติธรรม แผนกสามัญศึกษา วัดนิเวศธรรมประวัติ จังหวัดพระนครศรีอยุธยา